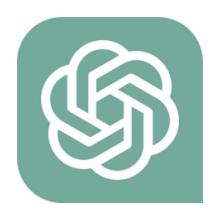

## **LEARN ChatGPT**

## **Quick Start Guide and Tips**

Mastering ChatGPT A Comprehensive Guide

| Introduction to ChatGPT                                     | 16 |
|-------------------------------------------------------------|----|
| Background                                                  | 16 |
| How ChatGPT Works                                           | 16 |
| Applications                                                | 17 |
| Strengths                                                   | 17 |
| Limitations                                                 | 18 |
| Examples of Use                                             | 18 |
| The Dual Edges of ChatGPT: Capabilities and Limitations     | 20 |
| Capabilities of ChatGPT                                     | 20 |
| 1. Conversational Engagement                                | 20 |
| 2. Content Creation                                         | 21 |
| 3. Learning and Education                                   | 21 |
| 4. Informational Queries                                    | 21 |
| Limitations of ChatGPT                                      | 22 |
| 1. Knowledge Cutoff                                         | 22 |
| 2. Context Retention                                        | 22 |
| 3. Bias and Sensitivity                                     | 22 |
| 4. Misinformation and Hallucinations                        | 22 |
| Navigating the Capabilities and Limitations: Tips and Ideas | 23 |
| For Users:                                                  | 23 |
| For Educators:                                              | 23 |

| For Content Creators:                                          | 23 |
|----------------------------------------------------------------|----|
| Conclusion                                                     | 24 |
| Unveiling the Potential of ChatGPT: Diverse Use Cases Explored | 24 |
| Educational Support                                            | 24 |
| Use Case: Tutoring and Homework Help                           | 24 |
| Use Case: Language Learning                                    | 25 |
| Content Creation                                               | 25 |
| Use Case: Blogging and Article Writing                         | 25 |
| Use Case: Creative Writing                                     | 25 |
| Professional and Business Applications                         | 25 |
| Use Case: Customer Support Automation                          | 26 |
| Use Case: Email Drafting and Communication                     | 26 |
| Technical Assistance and Development                           | 26 |
| Use Case: Coding and Development Support                       | 26 |
| Use Case: Data Analysis and Visualization                      | 26 |
| Creative and Entertainment Applications                        | 27 |
| Use Case: Music and Art Inspiration                            | 27 |
| Use Case: Gaming and Interactive Storytelling                  | 27 |
| Accessibility and Inclusivity                                  | 27 |
| Use Case: Assistive Technology for Communication               | 27 |
| Conclusion                                                     | 27 |
| Mastering ChatGPT: A Guide to Basic Navigation and Interface   | 28 |
| Accessing ChatGPT                                              | 28 |
| Signing Up and Logging In                                      | 29 |
| Starting a New Conversation                                    | 29 |
| Navigating the ChatGPT Interface                               | 29 |
| Input Field                                                    | 29 |
| Send Button                                                    | 30 |
| Conversation Pane                                              | 30 |
| Menu Ontions                                                   | 30 |

| Features and Settings                                                    | 30 |
|--------------------------------------------------------------------------|----|
| Voice Input (if available)                                               | 31 |
| Theme Customization                                                      | 31 |
| Feedback and Reporting                                                   | 31 |
| Practical Examples                                                       | 31 |
| Asking for Information                                                   | 31 |
| Generating Creative Content                                              | 32 |
| Technical Assistance                                                     | 32 |
| Conclusion                                                               | 32 |
| Effective Communication with ChatGPT: Strategies and Insights            | 33 |
| Framing Your Questions and Prompts                                       | 33 |
| Provide Context When Necessary                                           | 34 |
| Refining Queries for Better Responses                                    | 34 |
| Use Follow-Up Questions                                                  | 34 |
| Adjusting the Complexity of Responses                                    | 34 |
| Generating Ideas and Content                                             | 35 |
| Problem-Solving and Debugging                                            | 35 |
| Practicing Language Learning                                             | 35 |
| Exploring Hypothetical Scenarios                                         | 35 |
| Tips for Enhancing Interaction with ChatGPT                              | 36 |
| Crafting Questions for Optimal Responses from ChatGPT                    | 37 |
| Understanding ChatGPT's Processing                                       | 37 |
| Tips for Framing Effective Questions                                     | 37 |
| 1. Be Specific in Your Queries                                           | 37 |
| 2. Provide Context When Necessary                                        | 38 |
| Navigating the Capabilities of ChatGPT: Types of Questions It Can Answer | 40 |
| Personalized Advice                                                      | 44 |
| Description:                                                             | 44 |
| Conclusion                                                               | 44 |

Learn more about JavaScript with Examples and Source Code Laurence Svekis Courses <a href="https://basescripts.com/">https://basescripts.com/</a>

Unraveling the Versatility of ChatGPT: A Guide to the Types of Questions It Can

| Answer                                                         | 45                  |
|----------------------------------------------------------------|---------------------|
| Factual and Informational Questions                            | 46                  |
| <b>Navigating ChatGPT: Understanding Its Modes and Setting</b> | s 53                |
| Voice Mode                                                     | 54                  |
| Overview:                                                      | 54                  |
| Example:                                                       | 54                  |
| Tips:                                                          | 54                  |
| Creative Writing Mode                                          | 55                  |
| Overview:                                                      | 55                  |
| Example:                                                       | 55                  |
| Tips:                                                          | 55                  |
| Programming Assistant Mode                                     | 55                  |
| Overview:                                                      | 55                  |
| Example:                                                       | 56                  |
| Tips:                                                          | 56                  |
| Learning and Tutoring Mode                                     | 56                  |
| Overview:                                                      | 56                  |
| Example:                                                       | 57                  |
| Tips:                                                          | 57                  |
| Conversational Mode                                            | 57                  |
| Overview:                                                      | 57                  |
| Example:                                                       | 57                  |
| Tips:                                                          | 58                  |
| Conclusion                                                     | 58                  |
| Mastering ChatGPT's Special Features: Browser Tool, DALL       | ·E, and Python Code |
| Execution                                                      | 59                  |
| The Browser Tool                                               | 59                  |
| Overview:                                                      | 59                  |
| Example:                                                       | 59                  |
| Tins:                                                          | 60                  |

| DALL·E for Image Generation                                           | 60 |
|-----------------------------------------------------------------------|----|
| Overview:                                                             | 60 |
| Example:                                                              | 60 |
| Tips:                                                                 | 61 |
| Python Code Execution                                                 | 61 |
| Overview:                                                             | 61 |
| Example:                                                              | 61 |
| Tips:                                                                 | 62 |
| Conclusion                                                            | 62 |
| Leveraging ChatGPT in Professional Settings: A Comprehensive Guide    | 62 |
| Email Drafting with ChatGPT                                           | 63 |
| Overview:                                                             | 63 |
| Example:                                                              | 63 |
| Tips:                                                                 | 63 |
| Research Assistance                                                   | 64 |
| Overview:                                                             | 64 |
| Example:                                                              | 64 |
| Tips:                                                                 | 64 |
| Professional Documentation and Reports                                | 65 |
| Overview:                                                             | 65 |
| Example:                                                              | 65 |
| Tips:                                                                 | 65 |
| Meeting Preparation and Note-Taking                                   | 66 |
| Overview:                                                             | 66 |
| Example:                                                              | 66 |
| Tips:                                                                 | 66 |
| Conclusion                                                            | 67 |
| Mastering ChatGPT: Essential Tips and Tricks for Enhanced Interaction | 67 |
| 1. Be Specific with Your Questions                                    | 67 |
| Example:                                                              | 68 |

| 2. Use Follow-Up Questions for Clarity                       | 68 |
|--------------------------------------------------------------|----|
| Example:                                                     | 68 |
| 3. Leverage ChatGPT for Creative Inspiration                 | 68 |
| Example:                                                     | 69 |
| 4. Utilize ChatGPT for Learning and Tutoring                 | 69 |
| Example:                                                     | 69 |
| 5. Refine Your Questions Based on Responses                  | 69 |
| Example:                                                     | 70 |
| 6. Experiment with Different Prompt Styles                   | 70 |
| Example:                                                     | 70 |
| 7. Incorporate ChatGPT into Daily Workflows                  | 70 |
| Example:                                                     | 71 |
| Conclusion                                                   | 71 |
| Optimizing Interactions with ChatGPT: Best Practices for Acc |    |
| Responses                                                    | 71 |
| 1. Crafting Clear and Specific Questions                     | 72 |
| Example:                                                     | 72 |
| 2. Providing Contextual Information                          | 72 |
| Example:                                                     | 72 |
| 3. Utilizing Follow-Up Questions                             | 73 |
| Example:                                                     | 73 |
| 4. Asking for Explanations in Simple Terms                   | 73 |
| Example:                                                     | 74 |
| 5. Re-phrasing or Refining Questions                         | 74 |
| Example:                                                     | 74 |
| 6. Exploring Multiple Perspectives                           | 74 |
| Example:                                                     | 75 |
| 7. Creative and Ideation Assistance                          | 75 |
| Example:                                                     | 75 |
| 8. Continuous Learning and Iteration                         | 75 |

| Example:                                                             | /5         |
|----------------------------------------------------------------------|------------|
| Conclusion                                                           | 76         |
| Troubleshooting Common Issues in ChatGPT Interactions: Misunderstand | lings      |
| and Vague Answers                                                    | 76         |
| Understanding the Root Causes                                        | 77         |
| Issue 1: Misunderstandings                                           | 77         |
| Example:                                                             | 77         |
| Troubleshooting Tips:                                                | 77         |
| Issue 2: Vague Answers                                               | 78         |
| Example:                                                             | 78         |
| Troubleshooting Tips:                                                | 78         |
| Enhancing Communication with ChatGPT                                 | <b>7</b> 9 |
| Use Direct and Concise Language                                      | <b>7</b> 9 |
| Specify the Type of Response Desired                                 | <b>7</b> 9 |
| Utilize Follow-Up Questions Wisely                                   | 79         |
| Feedback is Key                                                      | 79         |
| Conclusion                                                           | 80         |
| Mastering the Art of Inquiry: Refining Questions for ChatGPT         | 80         |
| Understanding the Initial Response                                   | 80         |
| Example:                                                             | 81         |
| Strategies for Refining Questions                                    | 81         |
| 1. Specify Your Request                                              | 81         |
| 2. Clarify Misunderstandings                                         | 81         |
| 3. Ask for Examples                                                  | 82         |
| 4. Request Further Details                                           | 82         |
| 5. Utilize a Different Angle                                         | 82         |
| 6. Incorporate Feedback from the Response                            | 82         |
| Tips for Effective Question Refinement                               | 83         |
| Conclusion                                                           | 83         |
| Navigating Ethical Considerations and Privacy in the Age of ChatGPT  | 84         |

| Ethical Considerations                                              | 84 |
|---------------------------------------------------------------------|----|
| Bias and Fairness                                                   | 84 |
| Authenticity and Misinformation                                     | 85 |
| Privacy Concerns                                                    | 85 |
| Data Privacy and Security                                           | 85 |
| Intellectual Property and Content Ownership                         | 86 |
| Conclusion                                                          | 86 |
| Ethical Guidelines for Responsible AI Use: A Comprehensive Overview | 87 |
| Transparency                                                        | 87 |
| Principle:                                                          | 88 |
| Example:                                                            | 88 |
| Implementation Tips:                                                | 88 |
| Fairness and Bias Mitigation                                        | 88 |
| Principle:                                                          | 88 |
| Example:                                                            | 88 |
| Implementation Tips:                                                | 88 |
| Privacy and Data Protection                                         | 89 |
| Principle:                                                          | 89 |
| Example:                                                            | 89 |
| Implementation Tips:                                                | 89 |
| Accountability                                                      | 89 |
| Principle:                                                          | 89 |
| Example:                                                            | 90 |
| Implementation Tips:                                                | 90 |
| Safety and Security                                                 | 90 |
| Principle:                                                          | 90 |
| Example:                                                            | 90 |
| Implementation Tips:                                                | 90 |
| Human Oversight                                                     | 91 |
| Principle:                                                          | 91 |

| Example:                                                              | 91 |
|-----------------------------------------------------------------------|----|
| Implementation Tips:                                                  | 91 |
| Conclusion                                                            | 92 |
| Navigating Privacy Measures and Data Security in the Digital Age      | 92 |
| Understanding Privacy Measures                                        | 92 |
| Encryption                                                            | 93 |
| Two-Factor Authentication (2FA)                                       | 93 |
| Data Security Information                                             | 93 |
| Regular Software Updates                                              | 94 |
| Data Minimization                                                     | 94 |
| Reporting Inappropriate Content or Feedback                           | 94 |
| Identifying Inappropriate Content                                     | 94 |
| Example:                                                              | 95 |
| Reporting Mechanisms                                                  | 95 |
| Example:                                                              | 95 |
| Tips for Reporting:                                                   | 95 |
| Conclusion                                                            | 95 |
| Enhancing Everyday Life with ChatGPT: A Guide to Seamless Integration | 96 |
| Personal Productivity                                                 | 96 |
| Task Management and Organization                                      | 96 |
| Email Drafting and Communication                                      | 97 |
| Learning and Education                                                | 97 |
| Understanding Complex Concepts                                        | 97 |
| Language Learning                                                     | 97 |
| Creative Endeavors                                                    | 98 |
| Writing Assistance and Idea Generation                                | 98 |
| Cooking and Recipe Inspiration                                        | 98 |
| Professional Development                                              | 98 |
| Coding and Technical Assistance                                       | 99 |
| Research and Information Gathering                                    | 90 |

| Conclusion                                                               | 99  |
|--------------------------------------------------------------------------|-----|
| Unleashing ChatGPT's Potential: From Personal Productivity to Creativity | 100 |
| Incorporating ChatGPT into Personal Productivity                         | 100 |
| Efficient Task Management                                                | 100 |
| Streamlining Email Communication                                         | 101 |
| Educational Applications with ChatGPT                                    | 101 |
| Personalized Tutoring                                                    | 101 |
| Skill Acquisition and Language Learning                                  | 102 |
| Creative Applications with ChatGPT                                       | 102 |
| Storytelling and Content Creation                                        | 102 |
| Artistic Inspiration and Project Ideas                                   | 102 |
| Conclusion                                                               | 103 |
| Navigating the Limitations and Challenges of ChatGPT                     | 103 |
| Limitation 1: Knowledge Cutoff Date                                      | 104 |
| Limitation 2: Understanding Context and Nuance                           | 104 |
| Limitation 3: Bias and Ethical Considerations                            | 105 |
| Limitation 4: Generating Misinformation or "Hallucinations"              | 105 |
| Limitation 5: Dependency and Overreliance                                | 106 |
| Conclusion                                                               | 107 |
| Grasping the Knowledge Cutoff Date in AI: ChatGPT's Temporal Limitations | 107 |
| The Knowledge Cutoff Date Explained                                      | 107 |
| Example:                                                                 | 108 |
| Implications and Challenges                                              | 108 |
| Navigating the Knowledge Cutoff Date                                     | 108 |
| Supplementing with External Research                                     | 109 |
| Example:                                                                 | 109 |
| Phrasing Time-Insensitive Queries                                        | 109 |
| Example:                                                                 | 109 |
| Utilizing ChatGPT for Timeless Tasks                                     | 109 |
| Example:                                                                 | 110 |

| Critical Evaluation of Responses                                | 110 |
|-----------------------------------------------------------------|-----|
| Awareness and Continuous Learning                               | 110 |
| Conclusion                                                      | 110 |
| 25 Quick tips for chatGTP                                       | 111 |
| Creating prompts in ChatGTP                                     | 113 |
| 1. Frame Questions Clearly and Specifically                     | 113 |
| 2. Utilize Follow-Up Questions to Narrow Down Answers           | 113 |
| 3. Incorporate Context into Your Requests                       | 114 |
| 4. Ask for Summaries or Simplifications When Needed             | 114 |
| 5. Explore Creative and Educational Uses                        | 114 |
| 6. Be Open to Experimenting with Different Question Formats     | 115 |
| 7. Use ChatGPT for Practice and Learning                        | 115 |
| 8. Leverage ChatGPT for Content Creation and Editing            | 115 |
| 9. Recognize the Limits of ChatGPT's Knowledge                  | 115 |
| 10. Maintain Privacy and Security                               | 116 |
| 11. Request Step-by-Step Guides                                 | 116 |
| 12. Utilize ChatGPT for Idea Generation and Brainstorming       | 116 |
| 13. Engage in Role-Playing for Educational or Training Purposes | 117 |
| 14. Ask for Explanations of Errors or Complex Answers           | 117 |
| 15. Leverage ChatGPT for Personalized Learning Paths            | 117 |
| 16. Use ChatGPT for Comparison and Analysis                     | 117 |
| 17. Request Templates or Frameworks for Projects                | 118 |
| 18. Engage in Constructive Debate or Discussion                 | 118 |
| 19. Utilize ChatGPT for Mental Exercises and Problem Solving    | 118 |
| 20. Schedule and Planning Assistance                            | 118 |
| 21. Use ChatGPT for Language Translation and Practice           | 119 |
| 22. Explore Historical Scenarios or Hypothetical Situations     | 119 |
| 23. Utilize ChatGPT for Health and Wellness Advice              | 119 |
| 24. Get Assistance with Data Analysis and Interpretation        | 119 |
| 25 Use ChatGPT for Creative Writing and Feedback                | 120 |

| 26. | Engage in Technical Troubleshooting and Support               | 120 |
|-----|---------------------------------------------------------------|-----|
| 27. | Leverage ChatGPT for Educational Tutoring                     | 120 |
| 28. | Use ChatGPT for Event Planning and Ideas                      | 120 |
| 29. | Seek Assistance with Personal Development and Goal Setting    | 120 |
| 30. | Utilize ChatGPT for Professional Networking and Career Advice | 121 |
| 31. | Enhancing Research Skills                                     | 121 |
| 32. | Improving Reading Comprehension                               | 121 |
| 33. | Crafting Professional Bios                                    | 121 |
| 34. | Developing Soft Skills                                        | 122 |
| 35. | Exploring Music and Art                                       | 122 |
| 36. | Enhancing Culinary Skills                                     | 122 |
| 37. | Planning Travel and Adventures                                | 122 |
| 38. | Learning about Fashion and Style                              | 122 |
| 39. | Developing Hobby Projects                                     | 123 |
| 40. | Understanding Financial Concepts                              | 123 |
| 41. | Practicing Mindfulness and Meditation                         | 123 |
| 42. | Navigating Life Changes                                       | 123 |
| 43. | Exploring Science and Technology Trends                       | 124 |
| 44. | Writing Assistance for All Occasions                          | 124 |
| 45. | Conducting Mock Interviews                                    | 124 |
| 46. | Getting Motivated and Inspired                                | 124 |
| 47. | Learning DIY Skills                                           | 124 |
| 48. | Exploring Philosophy and Ethics                               | 125 |
| 49. | Creating Custom Workouts and Fitness Plans                    | 125 |
| 50. | Understanding Environmental Conservation                      | 125 |

### Introduction to ChatGPT

ChatGPT is an advanced AI language model developed by OpenAI, designed to understand and generate human-like text based on the input it receives. It's part of the GPT (Generative Pre-trained Transformer) series, with ChatGPT being specifically fine-tuned to improve conversational capabilities. Below is a detailed overview covering its background, how it works, applications, strengths, limitations, and examples of use.

#### **Background**

- Development: ChatGPT was created by OpenAI, an AI research lab that has
  developed several iterations of GPT. Each version has seen improvements in
  understanding context, generating more coherent and contextually relevant
  responses, and handling a broader range of conversational topics.
- Training Data: It was trained on a diverse range of internet text. The training
  process involves learning from a vast dataset of text from books, websites,
  and other media to understand language patterns, grammar, facts, and
  conversational nuances.

#### **How ChatGPT Works**

Mechanism: ChatGPT operates on the Transformer architecture, which
allows it to process and generate text by looking at the entire context of the
input it receives. This architecture enables it to predict the next word in a
sequence based on the words that come before it, making its responses
seem more natural and human-like.

 Interactions: Users interact with ChatGPT by typing questions or statements, to which the model responds based on its training. It can continue the conversation, keeping track of the context and adjusting its responses accordingly.

#### **Applications**

- Customer Support: Automating responses to frequently asked questions and providing 24/7 support.
- Education: Assisting with tutoring, explaining complex topics, or providing practice exercises.
- Creative Writing: Generating stories, poems, or even scripts based on user prompts.
- Programming Help: Offering coding assistance, explaining programming concepts, or debugging help.
- Language Learning: Serving as a practice partner for learning new languages.

#### Strengths

- Versatility: Capable of understanding and generating text across a wide range of topics and styles.
- Accessibility: Easy to use, requiring no specialized knowledge or software to interact with.
- Efficiency: Can quickly provide information, generate content, or assist with tasks, saving users time and effort.

#### Limitations

- Knowledge Cutoff: ChatGPT's knowledge is up to a certain point (e.g., its
  last training update), meaning it may not have information on recent events
  or developments.
- Understanding Context: While capable of managing conversational context to a degree, it can sometimes lose track of complex conversation threads or misunderstand nuances.
- Bias and Accuracy: Its responses may inadvertently reflect biases present in the training data, and it can sometimes produce incorrect or nonsensical answers.

#### **Examples of Use**

#### **Educational Assistance:**

- Prompt: "Explain the theory of relativity in simple terms."
- Response: ChatGPT can provide a simplified explanation of Einstein's theory of relativity, focusing on its fundamental principles in an easy-to-understand manner.

#### **Creative Writing:**

- Prompt: "Write a short story about a time-traveling detective."
- Response: ChatGPT can generate a narrative involving a detective with the ability to travel through time, weaving together elements of mystery and science fiction.

#### **Programming Support:**

Prompt: "How do I fix a 'list index out of range' error in Python?"

 Response: ChatGPT can explain common causes of this error and offer step-by-step guidance on troubleshooting and resolving it.

#### Language Practice:

- Prompt: "How do I say 'Thank you for your help' in Spanish?"
- Response: ChatGPT provides the translation—"Gracias por tu ayuda"—and may offer additional context or variations.

#### **Customer Service:**

- Prompt: "What are your store hours?"
- Response: Although ChatGPT itself cannot answer specific questions about individual businesses, if integrated into a company's customer service system, it could automatically provide such information based on a database.

In conclusion, ChatGPT represents a significant advancement in Al-driven conversational capabilities, offering a wide range of applications from educational support to creative writing assistance. Despite its limitations, such as the knowledge cutoff and potential biases, it continues to be an invaluable tool for both individuals and businesses looking to leverage AI for various tasks and projects.

# The Dual Edges of ChatGPT: Capabilities and Limitations

In the rapidly evolving landscape of artificial intelligence, ChatGPT stands out as a beacon of progress and a testament to the strides made in natural language processing (NLP). Developed by OpenAI, ChatGPT is a variant of the Generative Pre-trained Transformer models, fine-tuned for engaging in dialogue, generating text, and understanding complex user queries. This article delves into the remarkable capabilities and inherent limitations of ChatGPT, offering insights into its applications, challenges, and practical tips for users.

#### **Capabilities of ChatGPT**

#### 1. Conversational Engagement

ChatGPT excels in simulating human-like conversations, responding to queries with contextually relevant and often insightful answers. This ability has profound implications for customer service, educational tutoring, and interactive entertainment.

Example: A user asking for travel advice can receive tips, destination recommendations, and even packing lists, all tailored to their preferences.

#### 2. Content Creation

From drafting articles to composing poetry or writing code snippets, ChatGPT's versatility in content creation is unmatched. Its capacity to generate coherent, contextually appropriate text makes it an invaluable tool for writers, marketers, and developers.

Example: Given a prompt to write a short story set in a dystopian future, ChatGPT can produce a narrative complete with characters, setting, and plot, showcasing creativity and adherence to the user's directives.

#### 3. Learning and Education

ChatGPT serves as an educational assistant, explaining complex concepts in simple terms, offering homework help, and facilitating language learning through interactive engagement.

Example: Students struggling with calculus problems can find step-by-step solutions and explanations, enhancing their understanding and retention of the subject matter.

#### 4. Informational Queries

With its vast training data encompassing a wide range of topics, ChatGPT can answer general knowledge questions, provide explanations, and offer insights into various subjects.

Example: Queries about historical events, scientific theories, or cultural practices are handled with detailed responses, often accompanied by context to enrich the user's understanding.

#### **Limitations of ChatGPT**

#### 1. Knowledge Cutoff

ChatGPT's training data has a cutoff point, meaning it lacks information on events or developments that occurred after its last update. This limitation affects its usefulness for real-time news or updates.

Example: Asking for the latest developments in a rapidly evolving field like technology might yield outdated information.

#### 2. Context Retention

While ChatGPT can maintain context over a conversation, its capacity is limited.

Long or complex dialogues might lead to context loss or irrelevant responses.

Example: In a lengthy discussion about economics, switching topics to biology might result in answers that inadvertently mix details from both subjects.

#### 3. Bias and Sensitivity

The model may inadvertently reproduce biases present in its training data, leading to responses that could be insensitive or inappropriate. OpenAl continuously works to mitigate these issues, but they remain a concern.

Example: Stereotypical or biased responses to queries about social or cultural topics highlight the need for careful oversight and continuous improvement.

#### 4. Misinformation and Hallucinations

ChatGPT can sometimes generate plausible-sounding but incorrect or misleading information, known as "hallucinations" in AI parlance.

Example: Factual inaccuracies in historical dates or events, or confidently presenting incorrect solutions to technical problems.

#### **Navigating the Capabilities and Limitations: Tips and Ideas**

#### For Users:

- Be Specific: Tailor your prompts to be as detailed as possible to guide
   ChatGPT towards the desired output.
- Cross-Check Facts: Always verify information provided by ChatGPT,
   especially for critical tasks or decisions.
- Use Follow-up Questions: Narrow down responses by asking follow-up questions to clarify or delve deeper into topics.

#### For Educators:

- Supplemental Tool: Use ChatGPT as a supplementary tool for teaching and learning, not as the sole source of information or educational interaction.
- Interactive Learning: Engage students in critical thinking by comparing
   ChatGPT's responses to other sources and discussing any discrepancies.

#### **For Content Creators:**

- Idea Generation: Leverage ChatGPT for brainstorming and initial drafts, but apply human creativity and judgment for final outputs.
- Ethical Use: Credit ChatGPT as a tool in your creative process when appropriate, maintaining transparency about AI involvement in content creation.

#### Conclusion

ChatGPT embodies the remarkable progress in AI, offering a range of capabilities

that can augment human creativity, productivity, and learning. However,

awareness of its limitations and ethical considerations is crucial for its effective

and responsible use. By leveraging ChatGPT's strengths and compensating for its

weaknesses, users can harness the power of AI to explore new horizons in

education, creativity, and beyond, while navigating the challenges posed by this

evolving technology.

**Unveiling the Potential of ChatGPT: Diverse** 

**Use Cases Explored** 

In the realm of artificial intelligence, ChatGPT, developed by OpenAI, stands as a

versatile tool, capable of transforming industries, enhancing learning experiences,

and fostering creative endeavors. This article delves into a variety of potential use

cases for ChatGPT, illustrating its broad applicability through examples, and

offering tips and ideas for leveraging its capabilities effectively.

**Educational Support** 

**Use Case: Tutoring and Homework Help** 

Example: A student struggling with algebra can turn to ChatGPT for step-by-step

solutions and explanations, making complex concepts more accessible.

Learn more about JavaScript with Examples and Source Code Laurence Svekis Courses <a href="https://basescripts.com/">https://basescripts.com/</a>

Tip: Educators can integrate ChatGPT into their teaching toolkit, using it to

supplement lessons with interactive Q&A sessions.

**Use Case: Language Learning** 

Example: Language learners can practice conversations, grammar, and vocabulary

with ChatGPT, receiving instant feedback and corrections.

Idea: Set up daily practice sessions with ChatGPT, focusing on specific topics or

language skills, to create a personalized learning experience.

**Content Creation** 

**Use Case: Blogging and Article Writing** 

Example: Content creators can use ChatGPT to generate ideas, outlines, or even

draft articles on a wide range of topics, speeding up the writing process.

Tip: Use ChatGPT to create a rough draft, then refine and personalize the content

to ensure originality and inject your unique voice.

**Use Case: Creative Writing** 

Example: Authors and screenwriters can overcome writer's block by brainstorming

with ChatGPT, generating plot ideas, character sketches, or dialogue.

Idea: Organize a collaborative writing session where you and ChatGPT co-create

stories or scripts, blending Al-generated creativity with human insight.

**Professional and Business Applications** 

Learn more about JavaScript with Examples and Source Code Laurence Svekis Courses <a href="https://basescripts.com/">https://basescripts.com/</a>

**Use Case: Customer Support Automation** 

Example: Businesses can implement ChatGPT into their customer service

platforms to provide instant, 24/7 responses to frequently asked questions.

Tip: Regularly update the model with information specific to your products or

services to ensure accurate and helpful responses.

**Use Case: Email Drafting and Communication** 

Example: Professionals overwhelmed with correspondence can use ChatGPT to

draft emails, proposals, or reports, streamlining their workflow.

Idea: Develop templates with ChatGPT for common communication needs,

customizing them for specific situations to save time.

**Technical Assistance and Development** 

**Use Case: Coding and Development Support** 

Example: Programmers can consult ChatGPT for debugging assistance, code

snippets, or explanations of complex programming concepts.

Tip: Combine ChatGPT's suggestions with thorough testing and review to ensure

code quality and functionality.

**Use Case: Data Analysis and Visualization** 

Example: Data scientists can use ChatGPT to generate code for data cleaning,

analysis, or visualization tasks in Python, R, or other languages.

Idea: Use ChatGPT to explain the output of data analysis, translating technical

findings into layman's terms for presentations or reports.

Learn more about JavaScript with Examples and Source Code Laurence Svekis Courses <a href="https://basescripts.com/">https://basescripts.com/</a>

**Creative and Entertainment Applications** 

**Use Case: Music and Art Inspiration** 

Example: Musicians and artists can prompt ChatGPT for lyrics, compositions, or

conceptual art ideas, sparking creativity.

Tip: Use the generated ideas as a starting point, then add personal touches to

create unique works of art or music.

**Use Case: Gaming and Interactive Storytelling** 

Example: Game developers can use ChatGPT to design dialogues, quests, or

narratives for video games, enhancing player engagement.

Idea: Create interactive stories or text-based games where players' choices are

responded to dynamically by ChatGPT, offering a personalized adventure.

**Accessibility and Inclusivity** 

**Use Case: Assistive Technology for Communication** 

Example: Individuals with disabilities can use ChatGPT as an assistive tool for

communication, translating thoughts into text or speech.

Tip: Customize the interface and interaction style of ChatGPT to accommodate the

specific needs and preferences of users, making technology more accessible.

**Conclusion** 

Learn more about JavaScript with Examples and Source Code Laurence Svekis Courses <a href="https://basescripts.com/">https://basescripts.com/</a>

ChatGPT's potential use cases span across various domains, demonstrating its versatility as a tool for enhancing productivity, creativity, and learning. By understanding the specific strengths and capabilities of ChatGPT, users can tailor its application to meet their needs, whether for personal growth, professional development, or entertainment. As AI technology continues to evolve, the possibilities for its application seem only to expand, promising exciting new ways to interact with and benefit from artificial intelligence

# Mastering ChatGPT: A Guide to Basic Navigation and Interface

In the digital age, conversational AI platforms like ChatGPT are revolutionizing the way we interact with technology. Developed by OpenAI, ChatGPT is a powerful tool designed to understand and generate human-like text responses. This article provides a comprehensive guide to navigating the ChatGPT interface, ensuring users can leverage its full potential from the get-go.

#### **Accessing ChatGPT**

First and foremost, accessing ChatGPT typically involves visiting the OpenAI website or a specific platform that hosts the AI, such as a web application or mobile app. Users may need to create an account or log in, offering a personalized experience and the ability to track conversation history.

#### Signing Up and Logging In

- Step 1: Visit the OpenAI website or app and select the option to sign up or log in.
- Step 2: Enter your email address and choose a secure password. Some platforms might offer social media or Google account integrations for a quicker setup.

#### **Starting a New Conversation**

Once logged in, initiating a new conversation with ChatGPT is straightforward:

- Look for a prominent button or area labeled "New Conversation," "Start Chatting," or something similar.
- Clicking this will open a fresh chat interface where you can begin typing your queries or prompts.

#### **Navigating the ChatGPT Interface**

The ChatGPT interface is designed with simplicity in mind, fostering an intuitive user experience. Here's what you typically find:

#### **Input Field**

- Location: At the bottom of the chat window.
- Function: This is where you type your questions, prompts, or any text you want ChatGPT to respond to.

 Tip: Be as clear and specific as possible with your prompts to get the most relevant responses.

#### **Send Button**

- Location: Next to the input field.
- Function: Clicking this sends your text to ChatGPT for processing.
- Shortcut: Pressing "Enter" or "Return" on your keyboard often works as well.

#### **Conversation Pane**

- Location: Occupies the majority of the interface, displaying the exchange between you and ChatGPT.
- Function: Allows you to scroll through the conversation history.
- Tip: You can refer back to previous questions and answers, which can be helpful for complex interactions or follow-up queries.

#### **Menu Options**

- Depending on the platform, you might find additional menu options for settings, help, or to start a new conversation.
- Function: These options allow you to customize your experience, access support, or clear the chat.

#### **Features and Settings**

Most platforms hosting ChatGPT offer various features and settings to enhance user experience:

#### **Voice Input (if available)**

- Some versions of ChatGPT support voice commands, enabling hands-free interaction.
- How to Use: Look for a microphone icon near the input field. Clicking it activates voice input, allowing you to speak your query.

#### **Theme Customization**

- Users can often choose between light and dark modes or other themes for visual comfort.
- How to Access: Typically found in the settings menu, allowing you to customize the appearance according to your preference.

#### **Feedback and Reporting**

- Purpose: Platforms usually provide options to give feedback on responses or report issues directly within the interface.
- How to Use: Look for buttons or links labeled "Feedback" or "Report" near the responses for easy access.

#### **Practical Examples**

#### **Asking for Information**

• Prompt: "What is the capital of France?"

 Tip: For factual questions, ChatGPT's response should be quick and straightforward.

#### **Generating Creative Content**

- Prompt: "Write a short poem about the sea."
- Tip: Use prompts that spark creativity. The more imaginative your request, the more unique the Al's composition.

#### **Technical Assistance**

- Prompt: "Explain how to merge two dictionaries in Python."
- Tip: When seeking technical help, specify the programming language to ensure the advice is relevant and accurate.

#### **Conclusion**

Navigating ChatGPT's interface is a breeze, thanks to its user-friendly design and intuitive layout. Whether you're exploring AI for the first time or looking to harness its power for specific tasks, understanding the basic navigation and interface of ChatGPT is the first step. By following this guide, you're well on your way to engaging in meaningful, productive conversations with one of today's most advanced conversational AI platforms. Remember, the key to a successful interaction lies in clear communication—so think carefully about your prompts, and don't hesitate to explore the various features and settings available to enhance your ChatGPT experience.

### **Effective Communication with ChatGPT:**

## **Strategies and Insights**

As artificial intelligence continues to integrate into our daily lives, tools like ChatGPT by OpenAI are becoming central to how we seek information, solve problems, and explore creative ideas. ChatGPT, with its advanced language understanding and generation capabilities, offers a user-friendly interface for engaging in conversations across a myriad of topics. However, to maximize the benefits of interacting with ChatGPT, understanding the nuances of effective communication is crucial. This article provides a deep dive into how to communicate effectively with ChatGPT, complete with examples, tips, and strategies.

#### **Framing Your Questions and Prompts**

Be Specific and Clear

Explanation: The clarity and specificity of your questions significantly influence the quality of ChatGPT's responses. Specific questions help the model understand your exact needs, leading to more precise and relevant answers.

Example: Instead of asking, "How do I make a website?" a more specific question would be, "What are the steps to create a personal blog using WordPress?"

#### **Provide Context When Necessary**

Explanation: Providing relevant background information or context in your query helps ChatGPT tailor its responses more accurately to your situation.

Example: If you're asking for advice on fixing a programming bug, include details about the programming language, the nature of the project, and the specific error messages you're encountering.

#### **Refining Queries for Better Responses**

#### **Use Follow-Up Questions**

Explanation: If the initial response doesn't fully address your query or if you need more information, don't hesitate to ask follow-up questions. ChatGPT can maintain context over a conversation, allowing for a more in-depth exploration of the topic.

Example: After receiving a general overview of Python's syntax, you might follow up with, "Can you give me an example of a for loop in Python?"

#### **Adjusting the Complexity of Responses**

Explanation: ChatGPT can adjust the complexity of its responses based on how you phrase your questions. If you're a beginner on a topic, ask for explanations in simple terms, or if you're more experienced, you might seek detailed technical insights.

Example: "Explain quantum computing in simple terms for a non-scientist" vs. "Discuss the implications of quantum entanglement for cryptography."

Leveraging ChatGPT for Creative and Complex Tasks

#### Generating Ideas and Content

Explanation: ChatGPT can be a powerful tool for brainstorming and generating content across various formats, including essays, stories, code, and more.

Example: "Generate a list of creative story prompts for a science fiction novel."

#### **Problem-Solving and Debugging**

Explanation: When faced with technical problems, especially in programming or engineering, ChatGPT can offer suggestions, alternative approaches, and explanations.

Example: "I'm getting a 'null pointer exception' in my Java code when trying to access an array. What could be causing this?"

Interactive Learning and Exploration

#### **Practicing Language Learning**

Explanation: ChatGPT can serve as a practice partner for language learning, offering conversation practice, vocabulary exercises, and grammar explanations in multiple languages.

Example: "Can we have a conversation in French about daily routines?"

#### **Exploring Hypothetical Scenarios**

Explanation: Leverage ChatGPT's capacity for creative thinking by exploring hypothetical scenarios or "what if" questions, fostering creative and critical thinking.

Example: "What would be the global implications if clean fusion energy were discovered tomorrow?"

#### **Tips for Enhancing Interaction with ChatGPT**

- Experiment with Different Prompt Styles: Discover how varying your question phrasing can lead to different types of responses, enriching your interaction experience.
- Be Patient and Iterative: Sometimes, getting the most useful response requires refining your questions based on the answers you receive.
- Use Feedback Mechanisms: Many platforms that host ChatGPT allow users to provide feedback on responses. Use these features to help improve the model's performance over time.

#### Conclusion

Communicating effectively with ChatGPT opens up a world of possibilities for information retrieval, creative exploration, and problem-solving. By being clear and specific in your queries, providing necessary context, and engaging in follow-up questions, you can significantly enhance the quality and relevance of the responses you receive. Whether you're using ChatGPT for learning, work, or leisure, the strategies outlined in this article will help you navigate conversations more effectively, making your interactions with AI not just productive but also enjoyable.

## Crafting Questions for Optimal Responses from ChatGPT

Interacting with an AI like ChatGPT opens up vast avenues for obtaining information, solving problems, and sparking creativity. However, the quality of the responses you receive often hinges on how you frame your questions. Mastering the art of question formulation can significantly enhance the effectiveness of your interactions with ChatGPT. This article delves into strategies for framing questions to elicit optimal responses, complete with examples and actionable tips.

#### **Understanding ChatGPT's Processing**

ChatGPT, a variant of the Generative Pre-trained Transformer models developed by OpenAI, is designed to understand and generate human-like text. It processes input questions to generate responses based on patterns and information learned during its training. Thus, the clarity, specificity, and structure of your questions play a crucial role in the accuracy and relevance of the answers provided.

#### **Tips for Framing Effective Questions**

#### 1. Be Specific in Your Queries

Explanation: Specificity helps narrow down the AI's focus, leading to more precise and useful responses. Vague questions can result in general or broad answers that might not meet your needs.

Example:

- Vague: "Tell me about Python."
- Specific: "Can you explain how list comprehension works in Python?"

#### 2. Provide Context When Necessary

Explanation: Including relevant context in your question helps ChatGPT understand the background and tailor its response accordingly. This is particularly important for complex inquiries or when the answer depends on certain conditions.

#### Example:

- Without Context: "How do I fix this error?"
- With Context: "I'm writing a React app and encountered a 'TypeError: undefined is not an object' when trying to update state. How can I fix it?"

#### 3. Utilize Clear and Concise Language

Explanation: While ChatGPT is adept at understanding natural language, overly complicated or convoluted sentences can obscure your intent. Clear and concise language facilitates better understanding and response accuracy.

#### Example:

- Convoluted: "What are the methods, if any exist, for the purpose of reversing strings in Python, particularly those methods that are considered to be straightforward or direct?"
- Clear: "What are the simple ways to reverse a string in Python?"
- 4. Ask Open-Ended Questions for Detailed Responses

Explanation: Open-ended questions encourage ChatGPT to provide more comprehensive and detailed answers, useful for exploring topics in depth. Example:

- Closed-Ended: "Is Python good for web development?"
- Open-Ended: "What makes Python suitable for web development?"
- 5. Phrase Your Question to Guide the Response Type

Explanation: The way you phrase your question can influence the type of response ChatGPT generates, whether you're seeking an explanation, a list, a comparison, etc.

#### Example:

- For an Explanation: "Why is Python popular in data science?"
- For a List: "What are the top Python libraries for data science?"
- For a Comparison: "How does Python compare to R for data analytics?"

Advanced Question Framing Techniques

Leveraging ChatGPT for Creative Assistance

- Prompt for Idea Generation: "Generate five unique themes for a fantasy novel."
- Prompt for Content Creation: "Write an introductory paragraph for a blog post about the benefits of meditation."

Seeking Technical Help or Learning

 Problem-Solving Query: "I'm getting a 'connection refused' error when trying to SSH into my server. What could be causing this issue?"  Learning Query: "Can you provide a beginner-friendly explanation of recursion in computer science?"

#### **Engaging in Thoughtful Discussions**

- Philosophical Question: "What are the ethical implications of AI in decision-making processes?"
- Opinion-Based Question: "What do you think will be the biggest challenge for AI technology in the next decade?"

#### Conclusion

The interaction with ChatGPT can be significantly enriched by mastering the art of question framing. By being specific, providing context, employing clear language, and strategically choosing the type of question, you can elicit responses that are not only relevant and informative but also insightful and inspiring. Whether you're seeking knowledge, solving a problem, or exploring creative ideas, these strategies will empower you to communicate more effectively with ChatGPT, unlocking the full potential of this advanced AI tool.

## Navigating the Capabilities of ChatGPT: Types of Questions It Can Answer

ChatGPT, developed by OpenAI, represents a leap forward in the field of artificial intelligence, offering users the ability to interact with an AI in conversational format. Its design is rooted in understanding and generating human-like text, making it a versatile tool for a wide range of applications.

However, to leverage ChatGPT effectively, it's essential to understand the types of questions it is best equipped to handle. This article explores the diverse categories of questions ChatGPT can answer, accompanied by examples and insights into optimizing your queries.

**Factual Questions** 

Description:

ChatGPT can provide answers to questions based on factual information up to its last training update. While it's not connected to the internet for real-time data, it holds extensive knowledge on a myriad of subjects.

Example:

Question: "Who was the first person to walk on the Moon?"

 Optimal Use: Use for historical facts, general knowledge, or established scientific information.

Tip:

Verify the facts provided by ChatGPT, especially if they are crucial to your needs, as the model may not have access to the most recent information.

**Explanatory Questions** 

Description:

These questions seek to understand the 'why' or 'how' of a subject, offering deeper insights into processes, reasons behind phenomena, or explanations of concepts.

Example:

Question: "Why does the Moon have phases?"

Learn more about JavaScript with Examples and Source Code Laurence Svekis Courses <a href="https://basescripts.com/">https://basescripts.com/</a>

 Optimal Use: Great for educational purposes, understanding concepts, or satisfying curiosity about various topics.

Tip:

Asking for explanations in simple terms or requesting analogies can make complex information more accessible.

**Opinion-Based Questions** 

Description:

ChatGPT can generate responses to opinion-based questions by synthesizing perspectives reflected in its training data. It can offer well-rounded views on a wide array of topics.

Example:

- Question: "What are the potential benefits of space exploration?"
- Optimal Use: Use to explore different viewpoints, generate ideas for essays,
   or understand various sides of a debate.

Tip:

Specify if you're looking for arguments from both sides to ensure a balanced perspective.

**Predictive Questions** 

Description:

While ChatGPT isn't a forecasting tool, it can offer predictions based on historical data, trends, and patterns learned during its training.

Example:

• Question: "What are the future trends in renewable energy?"

 Optimal Use: Ideal for brainstorming, scenario planning, or getting insights into possible future developments based on past and current trends.

Tip:

Take predictions with caution and consider them as one of many possible outcomes, not definitive forecasts.

Creative and Ideation Questions

Description:

ChatGPT shines in generating creative content, story ideas, product names, marketing slogans, and more, tapping into a vast reservoir of linguistic creativity. Example:

- Question: "Generate a plot for a mystery novel set in Venice."
- Optimal Use: Excellent for overcoming writer's block, brainstorming sessions, or kickstarting creative projects.

Tip:

Provide as much context as possible to guide the AI in generating ideas that align with your specific needs or preferences.

**Technical Questions** 

Description:

ChatGPT can assist with coding problems, software troubleshooting, and explanations of technical concepts, offering a range of solutions or clarifications. Example:

• Question: "How do I fix a 'list index out of range' error in Python?"

 Optimal Use: Suitable for programmers, students, or anyone learning new technologies, seeking debugging help, or understanding technical documentation.

Tip:

Include error messages, code snippets (where appropriate), and specify the programming language for more accurate assistance.

## **Personalized Advice**

**Description:** 

While ChatGPT can offer general advice on topics like productivity, wellness, and learning strategies, it does so based on common knowledge and should not replace professional guidance.

Example:

- Question: "How can I improve my focus while studying?"
- Optimal Use: Useful for general tips, self-improvement strategies, or exploring different approaches to common challenges.

Tip:

For personal or health-related advice, always consult with a professional. Use ChatGPT for preliminary ideas or supplementary suggestions.

## **Conclusion**

Understanding the types of questions ChatGPT can answer enhances the interaction experience, enabling users to tap into its vast potential more effectively. Whether you're seeking factual answers, creative inspiration, technical help, or just exploring topics out of curiosity, framing your questions to align with these categories can significantly improve the relevance and quality of the responses. Remember, the key to a fruitful dialogue with ChatGPT lies in asking the right type of question, providing sufficient context, and applying a healthy dose of critical thinking to the answers received.

# Unraveling the Versatility of ChatGPT: A Guide to the Types of Questions It Can Answer

In the dynamic world of artificial intelligence, ChatGPT by OpenAI stands out as a testament to how far natural language processing has evolved. This powerful AI model can simulate engaging conversations, provide informative responses, and even generate creative content. Understanding the breadth of questions ChatGPT can address is crucial for users aiming to maximize its capabilities. This article delves into the various types of questions ChatGPT is equipped to handle, bolstered by examples and tips to enhance your interaction.

## **Factual and Informational Questions**

ChatGPT is adept at answering questions that require factual answers or specific information. These questions can range from historical facts, scientific concepts, to general knowledge.

#### Example:

- Question: "Who invented the telephone?"
- Expected Response: ChatGPT would provide the historical fact, "Alexander
   Graham Bell is credited with inventing the first practical telephone."

Tip:

For the most accurate and up-to-date information, specify the context or domain of your question. Remember, ChatGPT's knowledge is based on data up to a certain point, so it might not have the latest information.

**Explanatory and Conceptual Questions** 

These questions seek deeper understanding or explanations of concepts, theories, or phenomena. ChatGPT can break down complex ideas into more understandable terms.

#### Example:

- Question: "Can you explain how blockchain technology works?"
- Expected Response: ChatGPT would offer a simplified explanation of blockchain technology, focusing on its decentralized nature and use in recording transactions securely.

Tip:

Ask for explanations "in simple terms" or "like I'm five" to receive responses that are easier to understand if you're unfamiliar with the subject.

**How-To and Instructional Questions** 

ChatGPT can provide step-by-step instructions or guidelines on a wide array of topics, from cooking recipes to technical troubleshooting.

#### Example:

- Question: "How do I reset my router to its factory settings?"
- Expected Response: ChatGPT would outline the steps required to reset a typical router, such as locating the reset button and using a paperclip to press it.

#### Tip:

Be specific about the make or model of the item or software you're asking about to get the most relevant instructions.

Opinion-Based and Subjective Questions

While ChatGPT does not have personal experiences or opinions, it can generate responses based on a wide array of perspectives it has learned during training. Example:

- Question: "What are the pros and cons of remote work?"
- Expected Response: ChatGPT would list commonly acknowledged advantages and disadvantages of remote work, such as flexibility in schedule and potential isolation.

#### Tip:

Specify if you're looking for a balanced view or arguments from both sides to ensure a comprehensive understanding of the topic.

**Creative and Ideation Questions** 

One of ChatGPT's remarkable abilities is generating creative content, whether it's coming up with ideas, writing stories, or composing music lyrics.

Example:

• Question: "Write a short story about a time-traveling detective."

• Expected Response: ChatGPT would craft a narrative involving a detective solving crimes across different eras, showcasing its creative writing skills.

Tip:

The more detailed your prompt, the more tailored and interesting the creative output will be. Don't hesitate to set the scene, define characters, or specify a theme.

Philosophical and Hypothetical Questions

ChatGPT can engage in discussions on philosophical topics or respond to hypothetical scenarios, offering insights based on logic, ethics, and known philosophical viewpoints.

Example:

 Question: "If you could solve one world problem, what would it be and why?"

 Expected Response: ChatGPT might discuss the importance of addressing climate change or poverty, citing the broad impacts solving these issues would have.

Tip:

These questions are great for stimulating deep conversations. Encourage ChatGPT to explore different angles or consequences of the hypothetical scenario.

Technical and Programming-Related Questions

ChatGPT can assist with coding questions, explaining programming concepts, or debugging code, making it a handy tool for developers and students alike.

Example:

- Question: "Why am I getting a 'null pointer exception' in Java?"
- Expected Response: ChatGPT would explain what a 'null pointer exception' is and common reasons why it might occur in Java programs.

#### Tip:

Including specific error messages or code snippets (while adhering to best practices for sharing code) can significantly improve the quality of the assistance you receive.

#### Conclusion

The versatility of ChatGPT makes it an invaluable asset across various domains. Whether you're seeking factual answers, conceptual explanations, creative inspiration, or technical help, understanding how to frame your questions can greatly enhance the interaction. Experiment with different types of questions, utilize the tips provided, and don't shy away from refining your queries based on the responses you get. With practice, you'll become adept at engaging ChatGPT in a way that maximizes its potential to serve your needs.

Maximizing ChatGPT: Tailored Questions and Prompts for Diverse Use Cases ChatGPT, developed by OpenAI, is a versatile AI tool designed to simulate human-like conversations, answer queries, and provide assistance across a broad spectrum of topics. From educational support to creative writing, and from programming assistance to general curiosity, ChatGPT can be a valuable resource.

The key to unlocking its full potential lies in how questions and prompts are

formulated. This article explores examples of tailored questions and prompts for

various use cases, offering insights into how to effectively engage with ChatGPT.

**Educational Support** 

**Use Case: Understanding Complex Concepts** 

• Prompt: "Explain the theory of relativity in simple terms suitable for a high

school student."

• Why It Works: This prompt is clear and specifies the complexity level of the

explanation, making it easier for ChatGPT to tailor the response

appropriately.

Use Case: Homework Help

• Prompt: "I'm working on a math problem and got stuck. The question is:

How do you find the slope of a line passing through the points (2, 5) and (8,

15)?"

• Why It Works: Providing specific details about the homework question

enables ChatGPT to offer precise guidance or a step-by-step solution.

**Creative Writing** 

Use Case: Storytelling Ideas

Prompt: "Generate a plot for a short story set in a post-apocalyptic world

where nature has reclaimed cities."

• Why It Works: This prompt is open-ended, encouraging creative freedom,

yet it provides a specific setting to anchor the Al's response.

Use Case: Character Development

Learn more about JavaScript with Examples and Source Code Laurence Svekis Courses <a href="https://basescripts.com/">https://basescripts.com/</a>

47

 Prompt: "Create a character sketch for a protagonist who is a retired astronaut turned environmental activist."

 Why It Works: Giving specific traits and a background for the character helps ChatGPT generate detailed and nuanced character descriptions.

#### **Programming Help**

Use Case: Debugging Assistance

Prompt: "I'm getting a 'TypeError: undefined is not a function' in my
JavaScript code when trying to use map on an array. Here's the snippet:
[code snippet]. What's wrong?"

Why It Works: Including the error message and a code snippet allows
 ChatGPT to provide more accurate troubleshooting advice.

Use Case: Learning New Technologies

 Prompt: "Can you explain how React Hooks work and give an example of a simple functional component using useState?"

 Why It Works: This prompt is specific about the topic and asks for both an explanation and a practical example, catering to both theoretical understanding and practical application.

### General Knowledge and Curiosity

**Use Case: Historical Facts** 

 Prompt: "What were the main causes of the French Revolution, and how did it impact the rest of Europe?"

Why It Works: This prompt asks for a cause-and-effect analysis, prompting
 ChatGPT to provide a detailed historical overview.

Use Case: Science and Technology

- Prompt: "How do electric vehicles contribute to reducing carbon emissions, and what are their limitations?"
- Why It Works: This question seeks a balanced view on a current technological solution, inviting both positive and negative aspects.

#### Personal Development and Advice

**Use Case: Productivity Tips** 

- Prompt: "What are some effective time management strategies for someone working from home with frequent distractions?"
- Why It Works: It presents a common problem and asks for solutions, making it likely to receive practical and applicable advice.

#### Use Case: Learning Strategies

- Prompt: "How can I improve my memory retention when studying new subjects, especially languages and sciences?"
- Why It Works: The question is specific about the goal (improving memory retention) and the context (languages and sciences), enabling ChatGPT to tailor its suggestions.

### **Tips for Crafting Effective Prompts**

- Be Specific and Detailed: The more specific your prompt, the more tailored and useful the response will be.
- Set the Context: Providing context helps ChatGPT understand the background, improving the relevance of its answers.
- Define the Desired Outcome: If you have a specific outcome in mind,
   mention it in your prompt to guide the Al's response.

- Use Open-Ended Questions for Exploration: When seeking creative or exploratory responses, phrase your prompts to encourage broad and detailed answers.
- Iterate and Refine: Don't hesitate to ask follow-up questions based on ChatGPT's responses to delve deeper into a topic or clarify certain points.

#### Conclusion

ChatGPT's capabilities extend across various domains, from academic assistance to creative exploration and beyond. By tailoring your questions and prompts to align with your specific needs and use cases, you can harness the full potential of this powerful AI tool. Whether you're seeking to understand complex scientific theories, brainstorming for your next novel, troubleshooting code, or simply satisfying your curiosity, the key lies in how you communicate with ChatGPT. With the right approach, ChatGPT can be an invaluable ally in your quest for knowledge, creativity, and innovation.

## Navigating ChatGPT: Understanding Its Modes and Settings

ChatGPT, developed by OpenAI, stands as a marvel of modern AI, offering users a wide array of interactive capabilities tailored to diverse needs. Beyond its core functionality of generating human-like text responses, ChatGPT is equipped with various modes and settings designed to enhance user experience across different

domains, such as creative writing, coding, and even voice interactions. This article delves into the explanation of these different modes and settings, providing examples, detailed explanations, and tips to help users fully leverage ChatGPT's capabilities.

#### **Voice Mode**

#### Overview:

Voice mode enables users to interact with ChatGPT using spoken language, transforming the chat experience into a more accessible and hands-free operation. This mode is particularly useful for users who prefer auditory learning or those with visual impairments.

#### **Example:**

- Use Case: A user wants to gather information on a historical event but prefers to listen while doing other tasks.
- Interaction: The user activates voice mode and asks, "Can you tell me about the moon landing in 1969?" ChatGPT processes the spoken question and responds verbally with a detailed explanation.

#### Tips:

- Clear Speech: Speak clearly and at a moderate pace to ensure the AI accurately understands your queries.
- Use Headphones: In noisy environments, using headphones can improve voice recognition accuracy.

Learn more about JavaScript with Examples and Source Code Laurence Svekis Courses <a href="https://basescripts.com/">https://basescripts.com/</a>

## **Creative Writing Mode**

#### Overview:

Creative writing mode is tailored to enhance ChatGPT's ability to generate imaginative and coherent stories, poems, dialogues, and other forms of creative text. This mode optimizes the AI's responses for creativity and stylistic flair.

#### **Example:**

- Use Case: A user is seeking inspiration for a science fiction story.
- Prompt: "Generate a story outline for a sci-fi adventure involving time travel to ancient civilizations."
- Response: ChatGPT provides a detailed outline, including key plot points, character arcs, and thematic elements.

#### Tips:

- Detailed Prompts: Provide specific details about genre, tone, and elements you want included to guide the AI's creativity.
- Iterative Process: Use the initial response as a springboard for further refinement, asking for elaboration or revisions as needed.

## **Programming Assistant Mode**

#### Overview:

This mode enhances ChatGPT's ability to understand and generate code, making it an invaluable tool for developers seeking programming help, code explanations, or debugging assistance.

#### **Example:**

- Use Case: A user needs help debugging a Python script.
- Prompt: "I'm getting an 'IndexError: list index out of range' in this Python script. Can you explain why and suggest a fix?" The user includes the problematic code snippet.
- Response: ChatGPT analyzes the code, identifies the likely source of the error, and suggests a solution, often including an explanation of the mistake.

#### Tips:

- Include Context: When possible, provide the error message and a brief description of what the code is supposed to do.
- Code Snippets: Share specific snippets where the issue occurs, but avoid sharing sensitive or proprietary code.

## **Learning and Tutoring Mode**

#### Overview:

Designed to facilitate educational interactions, this mode empowers ChatGPT to act as a tutor, providing explanations, solving problems step-by-step, and even quizzing users on various subjects.

#### **Example:**

- Use Case: A student needs help understanding a concept in algebra.
- Prompt: "Can you explain how to solve quadratic equations using the quadratic formula?"
- Response: ChatGPT offers a clear, step-by-step guide to solving quadratic equations, followed by an example problem and solution.

#### Tips:

- Ask for Examples: After receiving an explanation, request examples to see the concept applied in practice.
- Feedback Loop: Don't hesitate to ask follow-up questions or request clarification on any points that aren't clear.

#### **Conversational Mode**

#### Overview:

Conversational mode is the default setting, optimized for general chat interactions. It allows for a wide range of discussions, from casual conversations to in-depth inquiries on various topics.

#### **Example:**

- Use Case: A user is curious about advancements in renewable energy.
- Prompt: "What are the latest advancements in renewable energy technology?"

 Response: ChatGPT provides an overview of recent developments, such as improvements in solar panel efficiency and battery storage solutions.

#### Tips:

- Natural Language: Feel free to use conversational language. ChatGPT is designed to understand and respond naturally.
- Explore Topics: Use this mode to explore a broad range of subjects. The AI's vast training data includes a wealth of information on countless topics.

### **Conclusion**

ChatGPT's different modes and settings are designed to cater to a wide array of user needs, from creative writing and coding assistance to educational tutoring and conversational engagement. By understanding how to effectively utilize these modes, users can enhance their interactions with ChatGPT, making it a more powerful tool for their specific requirements. Whether you're looking to explore new ideas, learn something new, solve a problem, or simply have a chat, ChatGPT offers a mode to suit your needs. Experiment with these modes and settings to discover the full breadth of possibilities ChatGPT can offer.

## Mastering ChatGPT's Special Features: Browser Tool, DALL·E, and Python Code Execution

ChatGPT, developed by OpenAI, is not just a conversational AI; it's a multifaceted platform equipped with special features that extend its functionality far beyond simple text interactions. Among these are the browser tool for real-time web browsing, DALL·E for generating unique images, and the capability to execute Python code directly within the chat. This article will guide you through using these features, offering examples, tips, and ideas to enhance your ChatGPT experience.

### **The Browser Tool**

#### Overview:

The browser tool enables ChatGPT to access the internet in real-time, allowing it to pull the latest information, news, data, and more. This feature significantly expands ChatGPT's knowledge base and applicability, especially for queries requiring up-to-date information.

#### **Example:**

- Use Case: A user wants to know the current weather in New York City.
- Prompt: "Can you find the current weather forecast for New York City?"

 Action: ChatGPT, using the browser tool, accesses a weather forecasting website and provides the latest weather information, including temperature, precipitation, and any weather advisories.

#### Tips:

- Specify Information: Be clear about what information you need, as this will help ChatGPT target the right sources.
- Follow-Up Questions: Utilize the information provided as a basis for follow-up questions or deeper exploration of the topic.

## **DALL·E for Image Generation**

#### Overview:

DALL·E is an AI program by OpenAI that creates images from textual descriptions.

This feature allows users to generate visuals ranging from realistic images to fantastical and abstract art, all from simple or complex prompts.

#### **Example:**

- Use Case: A user is writing a blog post about futuristic cities and needs an accompanying image.
- Prompt: "Generate an image of a futuristic city skyline at sunset, blending elements of nature with advanced technology."
- Action: Using the DALL·E feature, ChatGPT processes the prompt and generates a unique image that matches the description, which the user can then download and use.

Learn more about JavaScript with Examples and Source Code Laurence Svekis Courses <a href="https://basescripts.com/">https://basescripts.com/</a>

#### Tips:

- Detail Your Prompts: The more detailed your prompt, the more accurately
   DALL-E can generate an image that meets your expectations.
- Experiment: Don't hesitate to experiment with different styles, themes, and descriptions to explore the full creative potential of DALL·E.

## **Python Code Execution**

#### Overview:

ChatGPT's ability to execute Python code directly within the chat interface is a game-changer for developers, data scientists, and educators. This feature allows users to run code snippets, troubleshoot programming issues, and learn coding through interactive examples.

### **Example:**

- Use Case: A user is learning Python and needs help understanding how to work with lists.
- Prompt: "Can you show me an example of how to sort a list of numbers in Python?"
- Action: ChatGPT writes a short Python script demonstrating how to sort a list and executes the code to show the output.

```
numbers = [3, 1, 4, 1, 5, 9, 2, 6]
numbers.sort()
print(numbers)
```

Learn more about JavaScript with Examples and Source Code Laurence Svekis Courses <a href="https://basescripts.com/">https://basescripts.com/</a>

• Output: [1, 1, 2, 3, 4, 5, 6, 9]

Tips:

 Start Simple: Begin with basic code snippets to understand how execution works and gradually move to more complex code.

 Safety First: Be mindful of the code you execute, especially if you're running examples from unverified sources.

### **Conclusion**

ChatGPT's special features, including the browser tool, DALL·E for image generation, and Python code execution, significantly enhance its utility and scope. Whether you're seeking real-time information, needing custom visuals for creative projects, or experimenting with code, these features open up new avenues for exploration and creativity. By following the examples and tips provided, users can navigate these features effectively, unlocking new potentials and discovering innovative ways to use ChatGPT across various domains.

## Leveraging ChatGPT in Professional Settings: A Comprehensive Guide

In the evolving landscape of artificial intelligence, ChatGPT by OpenAI has emerged as a versatile tool with applications extending into professional environments. Its ability to understand and generate human-like text makes it an

invaluable asset for various tasks, including email drafting, research assistance, and more. However, integrating ChatGPT into professional settings requires adherence to certain guidelines to ensure its use is effective, ethical, and enhances productivity. This article outlines practical guidelines for using ChatGPT in professional settings, supported by examples, tips, and ideas.

## **Email Drafting with ChatGPT**

#### Overview:

Drafting emails can be time-consuming, especially when trying to convey the right tone or when dealing with a high volume of correspondence. ChatGPT can assist in generating email drafts, responses, and even help with creating templates for frequent use cases.

#### **Example:**

- Use Case: Crafting a follow-up email to a client who hasn't responded to a previous meeting request.
- Prompt to ChatGPT: "Draft a polite follow-up email to a client reminding them about the meeting request sent last week and asking for their availability."
- ChatGPT Response: Generates a concise, polite email emphasizing the importance of the meeting and requesting the client's availability.

#### Tips:

 Personalization: Always personalize the draft provided by ChatGPT, adding personal touches to ensure the email feels genuine.

 Review: Carefully review all details, including dates, names, and specifics, as ChatGPT's generated content may not always align perfectly with your needs.

#### **Research Assistance**

#### Overview:

Professionals often require up-to-date information, data analysis, or summaries of extensive reports. ChatGPT can streamline the research process by providing summaries, explaining complex concepts, or identifying key information from large datasets.

#### **Example:**

- Use Case: Summarizing a lengthy industry report to highlight key trends and data points.
- Prompt to ChatGPT: "Summarize the key findings and trends from the 202X
   Global Market Insights report focusing on technology adoption rates and
   market growth predictions."
- ChatGPT Response: Provides a concise summary outlining major trends, technology adoption rates, and growth predictions, extracting essential information from the report.

#### Tips:

 Source Verification: Double-check any facts or figures provided by ChatGPT against the original sources for accuracy.

 Supplemental Use: Utilize ChatGPT as a supplementary tool to your research efforts, not as the sole source of information.

## **Professional Documentation and Reports**

#### Overview:

Creating professional documents, such as project proposals, business plans, or technical reports, requires a significant investment of time and effort. ChatGPT can assist in drafting these documents, generating outlines, or even writing specific sections.

#### **Example:**

- Use Case: Drafting a project proposal for implementing a new technology solution within a company.
- Prompt to ChatGPT: "Create an outline for a project proposal that includes an introduction to the technology, benefits, implementation phases, and a projected ROI."
- ChatGPT Response: Generates a structured outline that can serve as a foundation for the full proposal, detailing each requested section.

#### Tips:

Customization: Adapt the generated content to match your company's tone,
 style, and specific requirements.

Learn more about JavaScript with Examples and Source Code Laurence Svekis Courses <a href="https://basescripts.com/">https://basescripts.com/</a>

Collaboration: Use ChatGPT's output as a starting point for collaboration,
 inviting team members to contribute their expertise to the document.

## **Meeting Preparation and Note-Taking**

#### Overview:

Preparing for meetings and taking comprehensive notes during discussions are crucial for effective communication and project management. ChatGPT can help prepare meeting agendas, draft minutes, and summarize discussions.

#### **Example:**

- Use Case: Summarizing key points and action items from a recorded meeting.
- Prompt to ChatGPT: "Listen to this recorded team meeting and summarize the main discussions, decisions made, and list the action items assigned."
- ChatGPT Response: While ChatGPT cannot listen to recordings, you can input meeting notes or key points discussed, and it can then organize and summarize the information provided.

#### Tips:

- Accuracy: Ensure that any information provided to ChatGPT for summarization is accurate and comprehensive to avoid omissions in the summary.
- Review: Always review and edit the summaries or agendas generated to ensure they meet your specific needs and standards.

Learn more about JavaScript with Examples and Source Code Laurence Svekis Courses <a href="https://basescripts.com/">https://basescripts.com/</a>

#### **Conclusion**

Integrating ChatGPT into professional settings offers a range of benefits, from improving efficiency in communications to enhancing the research process. By following the guidelines outlined above, professionals can leverage ChatGPT's capabilities effectively and ethically. Remember, the key to success lies in using ChatGPT as a support tool, supplementing human expertise and creativity with AI efficiency. Whether drafting emails, conducting research, preparing professional documents, or managing meetings, ChatGPT can be a valuable ally in navigating the complexities of the professional world

## Mastering ChatGPT: Essential Tips and Tricks for Enhanced Interaction

ChatGPT, developed by OpenAI, is a transformative tool that has revolutionized the way we interact with artificial intelligence. Its ability to understand and generate human-like text makes it an invaluable asset for a wide range of tasks, from creative writing and coding assistance to general knowledge queries and language learning. However, to truly harness the power of ChatGPT, it's essential to know some key tips and tricks that can optimize your interactions. This article explores practical advice, examples, and strategies to enhance your ChatGPT experience.

## 1. Be Specific with Your Questions

The specificity of your questions can significantly impact the quality and relevance of ChatGPT's responses.

#### **Example:**

- General Question: "Tell me about Python."
- Specific Question: "Can you explain how Python's Global Interpreter Lock (GIL) works?"

Tip: The more detailed your question, the more tailored and useful ChatGPT's response will be. If you're looking for information on a specific concept, mention it explicitly in your question.

## 2. Use Follow-Up Questions for Clarity

ChatGPT can maintain the context of a conversation, allowing for follow-up questions that can clarify or expand upon previous answers.

#### **Example:**

- Initial Question: "How do I make a request to a REST API in Python?"
- Follow-Up Question: "Can you show me an example using the requests library?"

Tip: If an answer isn't clear or you wish to dive deeper into a topic, use follow-up questions that reference the initial response to get more detailed information.

## 3. Leverage ChatGPT for Creative Inspiration

ChatGPT can be a fantastic source of creative ideas, from story prompts and character creation to brainstorming marketing strategies.

#### **Example:**

- Prompt: "Generate a plot for a science fiction story involving artificial intelligence and space exploration."
- ChatGPT Response: Provides a detailed story plot including key characters, a conflict involving AI ethics, and a thrilling space adventure.

Tip: When seeking creative input, provide a genre or theme to guide ChatGPT's suggestions. Feel free to ask for revisions or different angles on the idea.

## 4. Utilize ChatGPT for Learning and Tutoring

Whether you're learning a new language or trying to understand complex subjects, ChatGPT can offer explanations, translations, and educational content.

#### **Example:**

- Prompt: "Explain the concept of machine learning in simple terms."
- ChatGPT Response: Offers a simplified explanation of machine learning, highlighting its importance and applications without using technical jargon.

Tip: Specify your current understanding of a topic and what you aim to learn. This helps ChatGPT tailor the complexity of its explanations to your level.

## **5. Refine Your Questions Based on Responses**

If a response from ChatGPT doesn't exactly meet your needs, refine your question based on the information provided and ask again.

#### **Example:**

- Initial Question: "What are the health benefits of running?"
- Refined Question: "How does running improve cardiovascular health specifically?"

Tip: Use the initial response as feedback to narrow down or specify what you're really asking for, leading to more precise answers.

## 6. Experiment with Different Prompt Styles

ChatGPT's versatility means it can handle a wide range of prompt styles, from direct questions to more open-ended or creative prompts.

#### **Example:**

- Direct Prompt: "List the steps to perform a linear regression analysis."
- Creative Prompt: "Imagine you're teaching a high school student about linear regression. How would you explain it?"

Tip: Varying your prompt style can yield different types of responses, potentially making complex information more accessible or engaging.

## 7. Incorporate ChatGPT into Daily Workflows

ChatGPT can automate or streamline tasks such as drafting emails, generating reports, or coding, enhancing productivity.

#### **Example:**

- Task: Writing a professional email to schedule a meeting.
- Prompt: "Draft an email to my team proposing two dates for the next project meeting, emphasizing the need for everyone's input on the project's next phase."

Tip: Tailor ChatGPT's output to fit your needs by adding personal touches or specific details relevant to your task.

#### **Conclusion**

ChatGPT is more than just a chatbot; it's a powerful AI tool that, when used effectively, can significantly enhance productivity, creativity, and learning. By applying these tips and tricks, you can improve the quality of your interactions with ChatGPT, making it a valuable assistant in a wide range of activities. Whether for personal use, education, or professional tasks, mastering these strategies will allow you to unlock the full potential of ChatGPT and explore new possibilities in the realm of AI-driven communication.

## Optimizing Interactions with ChatGPT: Best Practices for Accurate and Helpful Responses

ChatGPT, developed by OpenAI, represents a significant advancement in natural language processing, offering users a versatile platform for engaging in detailed conversations, seeking information, and exploring creative avenues. However, the

effectiveness of ChatGPT in providing accurate and helpful responses greatly depends on how users interact with it. This article outlines best practices for interacting with ChatGPT, complete with examples, tips, and strategies to ensure you receive the most relevant and accurate information possible.

## 1. Crafting Clear and Specific Questions

The clarity and specificity of your questions play a crucial role in the quality of responses you receive from ChatGPT.

#### **Example:**

- Broad Question: "Tell me about space."
- Specific Question: "What are the main goals of the Artemis program by NASA?"

Tip: Narrow down your questions to specific topics or details. The more precise you are, the more targeted and informative the response will be.

## 2. Providing Contextual Information

Including relevant context within your questions can significantly enhance the accuracy of the responses.

#### **Example:**

Without Context: "How do I fix this error in my code?"

 With Context: "I'm writing a Python script for data analysis and encountered a 'KeyError' when trying to access a dictionary key that doesn't exist. How can I resolve this?"

Tip: Don't assume ChatGPT has prior knowledge of your situation. Providing context helps it understand your query more deeply, leading to more accurate advice or solutions.

## 3. Utilizing Follow-Up Questions

Leveraging the conversation history can refine the responses and provide deeper insights into the topic at hand.

#### **Example:**

- Initial Question: "What is machine learning?"
- Follow-Up Question: "Can you give me an example of a machine learning application in healthcare?"

Tip: Use follow-up questions to delve deeper into topics or clarify any uncertainties from previous responses. ChatGPT can maintain the context of the conversation to offer coherent follow-up answers.

## 4. Asking for Explanations in Simple Terms

Requesting explanations in simpler terms can make complex information more accessible, especially for topics outside your area of expertise.

#### **Example:**

- Complex Question: "Explain quantum computing."
- Simplified Request: "Can you explain quantum computing in terms I can understand as someone with no background in physics?"

Tip: Phrases like "Explain like I'm 5" or "in layman's terms" can be effective in signaling ChatGPT to simplify its explanations.

## 5. Re-phrasing or Refining Questions

If the response from ChatGPT doesn't fully meet your expectations, consider re-phrasing or refining your question for clarity or additional detail.

#### **Example:**

- Initial Response Not Satisfactory: "What are the best practices for email marketing?"
- Refined Question: "What are the most effective email marketing strategies for increasing engagement in a B2C context?"

Tip: Adjusting the wording or adding more specifics can help ChatGPT better understand your query and provide a more tailored response.

## **6. Exploring Multiple Perspectives**

ChatGPT can generate responses from different viewpoints, making it a valuable tool for exploring diverse perspectives on a topic.

#### **Example:**

Request: "Can you list the arguments for and against remote work?"

Tip: Explicitly asking for both sides of an argument or multiple perspectives ensures a balanced understanding of the subject matter.

### 7. Creative and Ideation Assistance

Leverage ChatGPT's creative capabilities for brainstorming, generating ideas, or overcoming creative blocks.

#### **Example:**

 Creative Prompt: "Generate five unique themes for a digital marketing campaign targeting eco-friendly products."

Tip: Providing a clear objective or theme can guide ChatGPT in generating creative and relevant ideas that align with your goals.

## 8. Continuous Learning and Iteration

View interactions with ChatGPT as an opportunity for learning and refining your approach based on the responses received.

## **Example:**

 Learning Approach: After receiving a detailed explanation on a topic, ask follow-up questions based on the parts you found most intriguing or challenging to understand.

Learn more about JavaScript with Examples and Source Code Laurence Svekis Courses <a href="https://basescripts.com/">https://basescripts.com/</a>

Tip: Each interaction with ChatGPT is an opportunity to refine your questioning technique and improve the quality of the dialogue.

#### **Conclusion**

Effectively interacting with ChatGPT requires a blend of clear communication, strategic questioning, and an understanding of how to guide the AI to produce the most relevant and accurate responses. By following the best practices outlined above, users can enhance their experience with ChatGPT, making it a more powerful tool for information gathering, learning, and creative exploration. Whether you're seeking detailed explanations on complex topics, assistance with creative projects, or insights into various perspectives, these strategies will ensure your interactions with ChatGPT are both fruitful and informative.

# Troubleshooting Common Issues in ChatGPT Interactions: Misunderstandings and Vague Answers

Interacting with ChatGPT, the AI developed by OpenAI, can sometimes be akin to navigating a complex labyrinth of words and meanings. While ChatGPT has been trained on a diverse dataset to understand and generate human-like text, users may occasionally encounter issues such as misunderstandings or receive responses that are too vague or broad. This article aims to provide a

comprehensive guide to troubleshooting these common issues, ensuring more productive and satisfying interactions with ChatGPT.

# **Understanding the Root Causes**

Before diving into solutions, it's essential to understand why these issues occur. Misunderstandings can result from ambiguous questions, insufficient context, or the AI's limitations in interpreting user intent. Vague answers, on the other hand, often stem from overly broad questions or the AI's attempt to cover multiple interpretations of a query.

# **Issue 1: Misunderstandings**

Misunderstandings can lead to irrelevant answers, frustration, and a breakdown in communication between the user and ChatGPT.

#### **Example:**

- User Query: "How can I increase my reach?"
- ChatGPT Response: Provides generic advice on social media marketing.
- Possible Misunderstanding: ChatGPT might interpret "reach" in the context
  of social media, whereas the user was interested in strategies for expanding
  their business's market reach.

#### **Troubleshooting Tips:**

Clarify Your Query: Add more specific details to your question. For instance, "What strategies can help a small business expand its market reach?"

Provide Context: Offering background information can guide ChatGPT to understand the query's context better. "As a small business owner in the organic food industry, how can I increase my market reach?"

Rephrase Your Question: If misunderstood, try rephrasing your question to eliminate ambiguity.

### **Issue 2: Vague Answers**

Receiving answers that are too general or non-specific can be equally challenging, especially when looking for detailed information or specific guidance.

#### **Example:**

- User Query: "Tell me about Python."
- ChatGPT Response: Gives a very basic definition of Python as a programming language without further details.
- Possible Issue: The question is too broad, leading ChatGPT to provide a generalized response.

#### **Troubleshooting Tips:**

Narrow Down Your Question: Focus on a specific aspect of the topic.

Instead of "Tell me about Python," ask, "Can you explain how Python's garbage collection works?"

Ask for Examples: Requesting examples can lead to more concrete and detailed responses. "Can you give me examples of Python being used in machine learning?"

Seek Step-by-Step Guidance: For instructional content, asking for a step-by-step process can clarify vague responses. "How do I set up a Python development environment on Windows?"

# **Enhancing Communication with ChatGPT**

To further improve your interactions and minimize issues, consider the following strategies:

#### **Use Direct and Concise Language**

 Simplicity can be powerful. Try to formulate your questions as directly and clearly as possible.

#### Specify the Type of Response Desired

• Inform ChatGPT about the type of answer you're looking for, whether it's a summary, a detailed explanation, or a list of suggestions.

#### **Utilize Follow-Up Questions Wisely**

 Use follow-up questions to dive deeper into topics or clarify previous answers. This iterative process can refine the conversation and lead to more satisfactory outcomes.

#### Feedback is Key

 Providing feedback on responses can help refine your approach to asking questions and guide how you use ChatGPT in future interactions.

#### **Conclusion**

While ChatGPT is a powerful tool for generating human-like text, navigating misunderstandings and vague answers can sometimes be challenging. By employing the strategies outlined in this guide—clarifying queries, providing context, narrowing down questions, and specifying desired response types—users can significantly enhance their interaction experience. Remember, effective communication is a two-way street, even when one of the parties is an Al. With patience and practice, users can foster more meaningful and productive dialogues with ChatGPT, unlocking its full potential as a conversational partner.

# Mastering the Art of Inquiry: Refining Questions for ChatGPT

Effective communication with ChatGPT, OpenAI's conversational AI, hinges not just on the questions you ask but on how you evolve your inquiries based on the AI's responses. This iterative process is crucial for digging deeper into subjects, clarifying misunderstandings, or steering the conversation in a new direction. This article explores strategies for refining questions to ChatGPT, ensuring you extract the most accurate, detailed, and relevant information from your interactions.

# **Understanding the Initial Response**

Before refining your question, assess ChatGPT's initial response carefully. Identify if the answer is too broad, partially incorrect, or perhaps misunderstood your query. This assessment will guide how you should refine your follow-up question for clarity or further details.

#### **Example:**

- Initial Question: "What's the process of photosynthesis?"
- Initial Response: A basic explanation that plants convert sunlight into energy.
- Assessment: The response is correct but lacks depth.

# **Strategies for Refining Questions**

#### 1. Specify Your Request

If the initial response is too general, specify what aspect you're interested in. This helps narrow down the focus to a particular area of the topic.

 Refined Question: "Can you explain the chemical reactions involved in the process of photosynthesis?"

#### 2. Clarify Misunderstandings

Sometimes, ChatGPT might misinterpret your question. If the response doesn't align with your intended query, clarify what you meant.

- Initial Misunderstanding: "How do I start a blog?"
- ChatGPT's Response: General advice on blogging platforms.

Learn more about JavaScript with Examples and Source Code Laurence Svekis Courses <a href="https://basescripts.com/">https://basescripts.com/</a>

 Refined Question for Clarification: "I meant to ask about the initial steps for creating content for a new blog, focusing on technology topics."

#### 3. Ask for Examples

If the response is abstract or you need more practical insight, asking for examples can yield more tangible information.

 Refined Question for Examples: "Can you give me examples of successful blogs focused on technology and what makes them stand out?"

#### 4. Request Further Details

For responses that touch on your area of interest but lack depth, asking for further details can enrich the information provided.

 Refined Question for Details: "You mentioned chlorophyll in the photosynthesis process. Can you elaborate on its role and how it functions?"

#### 5. Utilize a Different Angle

Approaching the topic from a different perspective can uncover new information or provide clarity.

 Different Angle Question: "How does photosynthesis in aquatic plants differ from that in terrestrial plants?"

### 6. Incorporate Feedback from the Response

Use information or terms provided in ChatGPT's response to shape your follow-up question, showing that you're building on the conversation.

 Incorporating Feedback: "You mentioned 'light-dependent reactions' in photosynthesis. Can you explain what happens during these reactions?"

# **Tips for Effective Question Refinement**

- Be Patient and Persistent: Refining questions is an iterative process. It may take several attempts to get the precise information you're looking for.
- Be Open to Exploration: Sometimes, ChatGPT's responses might introduce new concepts or ideas you weren't initially considering. Be open to exploring these avenues.
- Balance Specificity with Openness: While specificity can help narrow down responses, too much detail can sometimes limit the breadth of the answer.
   Find a balance that suits your inquiry.
- Review Your Questions: Before sending a follow-up, review your question to ensure it's clear and likely to guide ChatGPT towards the type of response you're seeking.

### **Conclusion**

Interacting effectively with ChatGPT is a skill that involves not just asking questions but also thoughtfully refining them based on the AI's responses. By employing strategies such as specifying your request, clarifying misunderstandings, asking for examples, requesting further details, utilizing different angles, and incorporating feedback, you can enhance the quality of the interaction. This iterative process not only improves your ability to get targeted

information but also enriches your understanding of how to communicate effectively with AI, making each interaction with ChatGPT more productive and insightful.

# Navigating Ethical Considerations and Privacy in the Age of ChatGPT

In the swiftly evolving landscape of artificial intelligence, tools like ChatGPT by OpenAI have ushered in a new era of convenience and efficiency in accessing information, automating tasks, and fostering creativity. However, this remarkable progress brings to the forefront significant ethical considerations and privacy concerns. From data handling practices to the implications of AI-generated content, understanding these aspects is crucial for responsible usage. This article delves into the ethical considerations and privacy issues surrounding ChatGPT, offering insights, examples, and strategies to navigate these complex waters.

# **Ethical Considerations**

#### **Bias and Fairness**

Issue: AI models, including ChatGPT, are trained on vast datasets collected from the internet, inheriting biases present in the source material. This can lead to biased or unfair responses, perpetuating stereotypes or misinformation. Example: A user asking ChatGPT about career advice might receive responses that subtly reflect gender biases present in the training data.

#### Strategies:

- Critical Evaluation: Users should critically evaluate AI responses, especially on sensitive topics, and seek information from multiple sources.
- Feedback Mechanisms: Utilize platforms' feedback options to report biased or inappropriate responses, contributing to the model's improvement.

#### **Authenticity and Misinformation**

Issue: The ability of ChatGPT to generate convincing text can blur the lines between authentic and AI-generated content, potentially spreading misinformation or being used to create deceptive materials.

Example: An individual uses ChatGPT to generate a fake news article, which then gets circulated as if it were genuine.

#### Strategies:

- Source Verification: Always verify the authenticity of information, especially when it could influence decisions or beliefs.
- Transparency: When sharing Al-generated content, clearly disclose its Al
  origin to inform the audience of its synthetic nature.

# **Privacy Concerns**

**Data Privacy and Security** 

Issue: Interacting with ChatGPT involves sharing information that might be personal or sensitive. Concerns arise about how this data is stored, used, and protected.

Example: A user shares health-related questions with ChatGPT, including personal health information, raising concerns about data privacy and security.

Strategies:

- Minimize Sensitive Information Sharing: Avoid sharing personal, sensitive,
   or identifiable information during interactions with ChatGPT.
- Review Platform Policies: Familiarize yourself with OpenAI's privacy policies and data handling practices to understand how your data is managed.

#### **Intellectual Property and Content Ownership**

Issue: The content generated by ChatGPT, based on user prompts, raises questions about copyright and ownership, especially in professional and creative contexts. Example: An author uses ChatGPT to help write a novel. Questions arise about the copyright of the AI-generated text and its eligibility for publication. Strategies:

- Understand User Agreements: Review the terms of service to understand your rights regarding the content generated by ChatGPT.
- Consider Originality: For works intended for commercial use or publication, ensure that AI-generated content does not infringe on existing copyrights, possibly by incorporating significant original input or transformation.

### **Conclusion**

As ChatGPT and similar AI tools become increasingly integrated into our daily lives and work, navigating the ethical and privacy implications is paramount. By understanding the potential biases, ensuring the authenticity of information, safeguarding privacy, and respecting intellectual property rights, users can responsibly leverage the power of AI. Employing critical thinking, exercising caution with personal data, and advocating for transparency and fairness in AI development are key steps in fostering an ethical and privacy-conscious AI ecosystem. Engaging with AI technologies like ChatGPT not only offers opportunities for innovation and efficiency but also invites us to reflect on the values we uphold in the digital age

# Ethical Guidelines for Responsible AI Use: A Comprehensive Overview

The advent of artificial intelligence (AI) has transformed industries, reshaped our interactions, and presented unprecedented opportunities for advancement. However, the rapid integration of AI into various facets of life also raises crucial ethical considerations. Responsible AI use is imperative to ensure technology serves humanity positively, mitigating risks and safeguarding dignity and rights. This article provides an overview of the essential ethical guidelines for using AI responsibly, accompanied by examples, detailed explanations, and practical tips.

# **Transparency**

#### **Principle:**

Transparency in AI necessitates clear communication about how AI systems operate, the data they use, and the rationale behind their decisions.

#### **Example:**

A credit scoring AI system should be able to explain the factors influencing its decision to approve or deny credit to applicants.

#### **Implementation Tips:**

- Documentation: Maintain comprehensive records of AI system
   development processes, datasets used, and decision-making criteria.
- User-friendly Explanations: Offer explanations of AI decisions in accessible language, ensuring users understand the basis of AI-generated outcomes.

# **Fairness and Bias Mitigation**

#### **Principle:**

All systems must strive for fairness by actively identifying and mitigating biases that could lead to discrimination or unjust outcomes.

#### **Example:**

An AI hiring tool must be scrutinized and corrected for biases that could affect its evaluation of candidates based on gender, ethnicity, or other irrelevant factors.

#### **Implementation Tips:**

• Diverse Datasets: Use datasets that are representative of all demographics

to train Al systems.

Bias Detection and Correction: Regularly audit AI systems for biases and

implement corrective measures to address any identified issues.

**Privacy and Data Protection** 

**Principle:** 

Protecting individuals' privacy and ensuring the secure handling of data is

fundamental in AI development and deployment.

**Example:** 

An Al-powered health monitoring app must safeguard users' health data, ensuring

it's not improperly accessed or used without consent.

**Implementation Tips:** 

• Data Encryption: Employ robust encryption methods to protect data at rest

and in transit.

• Consent and Anonymization: Ensure data is collected with informed consent

and anonymize personal data where possible to protect privacy.

**Accountability** 

**Principle:** 

Learn more about JavaScript with Examples and Source Code Laurence Svekis Courses <a href="https://basescripts.com/">https://basescripts.com/</a>

86

All developers and users should be accountable for the systems they create and use, ensuring mechanisms are in place to address any negative impacts.

**Example:** 

If an autonomous vehicle's AI system fails, leading to an accident, there must be clear accountability for addressing the consequences and preventing future incidents.

**Implementation Tips:** 

 Clear Responsibility: Establish clear lines of responsibility for AI system outcomes, including legal and ethical accountability.

• Impact Assessment: Conduct regular assessments of AI systems to identify potential risks and negative impacts, with plans for mitigation.

# **Safety and Security**

**Principle:** 

All systems must be safe and secure, protecting against malicious use that could cause harm or disrupt social harmony.

**Example:** 

All systems used in critical infrastructure, like power grids, must be secured against cyberattacks that could lead to widespread power outages.

**Implementation Tips:** 

 Robust Security Protocols: Implement state-of-the-art security measures to protect AI systems from hacking and other cyber threats.

 Continuous Monitoring: Regularly update and monitor AI systems for vulnerabilities, ensuring they are defended against emerging threats.

# **Human Oversight**

#### **Principle:**

Al should complement human decision-making, not replace it, ensuring that humans remain in control, especially in critical decisions.

#### **Example:**

In healthcare, AI can suggest diagnoses based on medical imaging, but a qualified healthcare professional should make the final diagnosis.

#### **Implementation Tips:**

- Human-in-the-Loop: Design AI systems where human oversight is integral, especially in areas affecting well-being or societal norms.
- Training for Users: Provide adequate training for users of AI systems to understand and effectively oversee AI recommendations.

### **Conclusion**

As AI becomes more embedded in our daily lives, adhering to ethical guidelines is crucial for harnessing its potential responsibly. Transparency, fairness, privacy, accountability, safety, and human oversight form the cornerstone of ethical AI use,

guiding developers and users towards practices that respect human rights, foster trust, and promote social and individual well-being. By implementing these principles, we can navigate the challenges posed by AI, ensuring technology acts as a force for good, enhancing human capabilities without compromising ethical standards or societal values.

# Navigating Privacy Measures and Data Security in the Digital Age

In an era where digital technologies are intertwined with every aspect of our lives, privacy measures and data security have become paramount. The exponential increase in online data has heightened the risks of data breaches, identity theft, and unauthorized surveillance, making it crucial for individuals and organizations to prioritize data protection. This article explores essential privacy measures and data security strategies, offering practical examples and tips to safeguard information in the digital landscape.

# **Understanding Privacy Measures**

Privacy measures are protocols and practices designed to protect personal information from unauthorized access, use, or disclosure. These measures are critical in maintaining the confidentiality and integrity of data across various platforms and technologies.

#### Encryption

Explanation: Encryption transforms data into a coded format, making it accessible only to users with the decryption key.

Example: Using end-to-end encryption for messaging apps ensures that only the sender and recipient can read the messages, even if intercepted during transmission.

Tip: Always opt for services and applications that offer strong encryption standards for data storage and communication.

#### Two-Factor Authentication (2FA)

Explanation: 2FA adds an extra layer of security by requiring two forms of identification before granting access to an account or system.

Example: In addition to a password, a service might require a code sent to your phone, ensuring that access requires both something you know (password) and something you have (phone).

Tip: Enable 2FA on all accounts that offer it, especially for email, banking, and social media platforms.

# **Data Security Information**

Data security encompasses the practices and technologies used to protect digital information from unauthorized access, corruption, or theft. It's an integral aspect of privacy measures, focusing on safeguarding data integrity, availability, and confidentiality.

#### **Regular Software Updates**

Explanation: Software updates often include patches for security vulnerabilities that have been discovered since the last update.

Example: Regularly updating your operating system and applications can protect your devices from being exploited by malware or hackers using known vulnerabilities.

Tip: Enable automatic updates on your devices to ensure you're always running the latest, most secure versions of software.

#### **Data Minimization**

Explanation: Data minimization involves collecting only the data necessary for a specified purpose and retaining it only as long as needed.

Example: A fitness app should not require access to your contacts or photos, as this information is irrelevant to its functionality.

Tip: Review the permissions requested by apps and services, granting only those essential for the app's operation.

# **Reporting Inappropriate Content or Feedback**

As digital platforms thrive on user-generated content, encountering inappropriate material is unfortunately common. Knowing how to report such content is vital in maintaining the integrity and safety of online spaces.

# **Identifying Inappropriate Content**

Inappropriate content can include hate speech, harassment, false information, or material that's illegal or violates the platform's guidelines.

#### **Example:**

Discovering a social media post that promotes violence or contains hate speech against a community.

# **Reporting Mechanisms**

Most platforms have established procedures for users to report content that violates their terms of service or community guidelines.

#### **Example:**

Using the report feature on a social media platform to flag a post for containing hate speech, selecting the reason for reporting, and submitting it for review.

#### **Tips for Reporting:**

- Be Specific: Clearly identify the reason for the report, referencing specific guidelines or terms that the content violates.
- Follow Up: If the situation involves severe misconduct or illegal activity,
   consider reporting it to the relevant authorities in addition to the platform.
- Use In-App Features: Familiarize yourself with the reporting features of each platform you use. They are often the fastest way to get content reviewed.

# **Conclusion**

In the digital age, protecting privacy and securing data are more critical than ever. Implementing robust privacy measures and staying vigilant about data security can mitigate risks and safeguard personal information. Moreover, understanding how to report inappropriate content ensures that digital platforms remain respectful and safe for all users. By embracing these practices, individuals and organizations can navigate the digital world more securely and responsibly.

# **Enhancing Everyday Life with ChatGPT: A**Guide to Seamless Integration

As artificial intelligence continues to evolve, tools like ChatGPT by OpenAI are changing the way we approach daily tasks, learning, and creativity. ChatGPT's ability to understand and generate human-like text makes it an invaluable asset for a wide range of applications, from simplifying complex concepts and assisting with language learning to sparking creativity and providing coding assistance. This article explores practical ways to integrate ChatGPT into daily life, offering examples, tips, and ideas to make the most of this powerful tool.

# **Personal Productivity**

**Task Management and Organization** 

Example: Use ChatGPT to brainstorm and organize your daily tasks. You could ask, "What's an efficient way to prioritize my work tasks for today?" ChatGPT can help

outline a strategy based on urgency and importance, providing a clear path for your day.

Tip: Regularly interact with ChatGPT to refine your to-do list, asking for suggestions on re-prioritizing as new tasks emerge.

#### **Email Drafting and Communication**

Example: Drafting professional emails can be time-consuming. With ChatGPT, you can formulate concise and polite emails for various scenarios, such as following up with a client. Simply describe the context to ChatGPT, and it will generate a draft for you.

Tip: Use ChatGPT-generated emails as a base, adding personal touches to ensure the message aligns with your tone and style.

# **Learning and Education**

#### **Understanding Complex Concepts**

Example: When studying a new topic, you might encounter challenging concepts. ChatGPT can break down these concepts into simpler terms. For instance, ask, "Can you explain Einstein's Theory of Relativity in simple terms?" for a more digestible explanation.

Tip: Combine ChatGPT explanations with traditional study materials to reinforce your understanding from multiple angles.

#### **Language Learning**

Example: ChatGPT can be a virtual conversation partner, helping you practice a new language. Engage in text-based conversations or ask for translations and explanations of phrases in your target language.

Tip: Regular practice with ChatGPT can improve language comprehension and conversational skills. Set daily language learning goals and use ChatGPT to assist in achieving them.

#### **Creative Endeavors**

**Writing Assistance and Idea Generation** 

Example: Whether you're facing writer's block or planning your next blog post, ChatGPT can spark creativity. Ask it to generate story ideas, plot twists, or even write a poem based on a theme you provide.

Tip: Use ChatGPT's creative outputs as a starting point, then expand and personalize to create unique content.

#### **Cooking and Recipe Inspiration**

Example: Looking for new meal ideas can be daunting. Describe the ingredients you have on hand to ChatGPT, and ask for recipe suggestions. For instance, "What can I cook with chicken breast, spinach, and feta cheese?"

Tip: Encourage ChatGPT to suggest recipes based on specific dietary preferences or restrictions to tailor the options to your needs.

# **Professional Development**

#### **Coding and Technical Assistance**

Example: For those learning to code or working on development projects,

ChatGPT can offer explanations, debug code, or provide coding examples. Ask
specific questions like, "Why am I getting a null pointer exception in this Java code
snippet?"

Tip: Clearly describe the problem and provide relevant code snippets for more accurate assistance. Remember to review and understand the solutions provided, ensuring they're applicable to your situation.

#### **Research and Information Gathering**

Example: When tasked with gathering information on a topic, ChatGPT can summarize articles, explain terminologies, or provide an overview of a subject. For example, "Provide a summary of recent advancements in renewable energy technologies."

Tip: Use ChatGPT to get a broad understanding of a topic quickly, then dive deeper into areas of interest with targeted research.

#### **Conclusion**

Integrating ChatGPT into daily life offers a multitude of benefits, from enhancing productivity and facilitating learning to fostering creativity and supporting professional development. By leveraging ChatGPT's capabilities to suit personal and professional needs, individuals can streamline tasks, overcome challenges, and explore new opportunities. As with any tool, the key to successful integration

lies in identifying how its features best complement your lifestyle and goals, making ChatGPT a valuable ally in navigating the complexities of modern life.

# Unleashing ChatGPT's Potential: From Personal Productivity to Creativity

In the era of technological advancement, artificial intelligence, particularly ChatGPT by OpenAI, has become a versatile tool that transcends conventional boundaries. Its capability to understand and generate human-like text positions it as an invaluable asset across various domains, from enhancing personal productivity to revolutionizing education and fueling creative endeavors. This comprehensive exploration delves into practical examples of incorporating ChatGPT into daily life, offering insights and strategies to maximize its utility.

# **Incorporating ChatGPT into Personal Productivity**

#### **Efficient Task Management**

Scenario: Organizing daily tasks and commitments can be overwhelming. ChatGPT can serve as an interactive to-do list, helping prioritize tasks based on urgency and importance.

Example: "ChatGPT, I have a meeting at 10 AM, a report due by EOD, and a client call in the afternoon. How should I organize my day?"

Strategy: Use ChatGPT's suggestions to structure your day, adjusting based on real-time updates and priorities. It can also remind you of deadlines or suggest time management techniques.

#### **Streamlining Email Communication**

Scenario: Crafting emails, especially repetitive ones, consumes a significant portion of the workday. ChatGPT can generate templates or draft emails tailored to specific contexts.

Example: "Draft an email to my team summarizing key takeaways from our project meeting and the next steps."

Strategy: Provide ChatGPT with meeting details and desired outcomes. Customize the generated draft to add a personal touch or additional information.

# **Educational Applications with ChatGPT**

#### **Personalized Tutoring**

Scenario: Traditional tutoring methods may not cater to individual learning paces or styles. ChatGPT can offer personalized explanations, practice exercises, and feedback in real-time.

Example: "Explain the concept of photosynthesis to a 10-year-old student."

Strategy: Leverage ChatGPT to break down complex concepts into simpler,

digestible pieces. Follow up with questions to test understanding and retention.

**Skill Acquisition and Language Learning** 

Scenario: Acquiring new skills or learning a language requires practice and

exposure. ChatGPT can simulate conversation in foreign languages or guide

through learning new skills, such as coding.

Example: "Provide a basic Python exercise for a beginner."

Strategy: Use exercises generated by ChatGPT to practice coding. For language

learning, engage in daily conversations or ask for translations and explanations.

**Creative Applications with ChatGPT** 

**Storytelling and Content Creation** 

Scenario: Writers often face blocks or seek fresh ideas. ChatGPT can generate

story prompts, character descriptions, or even plot twists.

Example: "Generate a story prompt involving time travel and a mysterious island."

Strategy: Use the prompt as a foundation for your story. Ask ChatGPT to expand

on characters or scenarios for further inspiration.

**Artistic Inspiration and Project Ideas** 

Scenario: Artists and creatives sometimes need a spark of inspiration for their next

project. ChatGPT can suggest art project ideas, themes, or even help with creative

problem-solving.

Example: "Suggest a theme for my next digital art series that combines mythology

with futuristic elements."

Learn more about JavaScript with Examples and Source Code Laurence Svekis Courses <a href="https://basescripts.com/">https://basescripts.com/</a>

99

Strategy: Draw inspiration from ChatGPT's suggestions to conceptualize your art series. Dive deeper into suggested themes or ask for critiques on preliminary ideas.

# **Conclusion**

ChatGPT's adaptability makes it a powerhouse tool capable of transforming personal productivity, enhancing educational experiences, and igniting creative passions. By integrating ChatGPT into daily routines and projects, individuals can unlock new levels of efficiency, learning, and creativity. Whether it's managing tasks more effectively, exploring new realms of knowledge, or pushing the boundaries of creativity, ChatGPT stands as a testament to the potential of AI in enriching human endeavors. Embracing this technology with an open mind and strategic approach can pave the way for unprecedented personal and professional growth.

# Navigating the Limitations and Challenges of ChatGPT

ChatGPT, developed by OpenAI, has rapidly become a cornerstone of modern technological interaction, offering a wide array of capabilities from generating human-like text to providing insightful answers across various domains. Despite its impressive functionality, users must recognize ChatGPT's inherent limitations and challenges to maximize its utility effectively. This article explores these constraints,

providing examples, detailed explanations, and strategies to mitigate potential drawbacks.

# **Limitation 1: Knowledge Cutoff Date**

Explanation: ChatGPT's training data includes information only up to a specific cutoff date, meaning it does not have access to events, developments, or data published after this point.

Example: If ChatGPT was last trained on data from September 2021, it wouldn't be aware of any scientific breakthroughs, geopolitical events, or technological advancements that occurred post-September 2021.

#### Mitigation Strategies:

- Supplement with Recent Data: For the most current information,
   complement ChatGPT's responses with research from recent articles,
   databases, or news sources.
- Critical Evaluation: Always critically assess the relevance and timeliness of the information provided by ChatGPT, especially when dealing with rapidly evolving fields.

# **Limitation 2: Understanding Context and Nuance**

Explanation: ChatGPT, while advanced in processing language, sometimes struggles with understanding context, sarcasm, or nuanced meanings, particularly in complex interactions or when provided with minimal background information.

Example: A sarcastic remark like "Great, another meeting," might be taken at face value, missing the implied meeting fatigue.

#### Mitigation Strategies:

- Provide Clear Context: When interacting with ChatGPT, offer as much relevant context as possible to aid its understanding.
- Clarify Intent: If using figurative language or sarcasm, consider following up with clarification to ensure the intended meaning is conveyed and understood.

#### **Limitation 3: Bias and Ethical Considerations**

Explanation: AI models, including ChatGPT, are trained on vast datasets compiled from the internet, inheriting existing biases and potentially perpetuating stereotypes or ethical issues.

Example: ChatGPT might display gender bias in career-related responses due to biased training data.

#### Mitigation Strategies:

- Awareness and Critical Thinking: Be aware of the potential for bias and apply critical thinking to ChatGPT's responses, especially in sensitive contexts.
- Feedback Loops: Utilize feedback mechanisms to report biased or inappropriate responses, contributing to the model's ongoing improvement.

# **Limitation 4: Generating Misinformation or "Hallucinations"**

Explanation: ChatGPT can occasionally produce "hallucinations" or generate convincing but inaccurate or entirely fabricated information.

Example: ChatGPT might confidently provide incorrect historical dates or events that never occurred.

#### Mitigation Strategies:

- Fact-Checking: Verify the accuracy of factual claims made by ChatGPT through reputable sources.
- Specificity in Queries: Frame questions in a way that minimizes the likelihood of generating hallucinations by asking for explanations or insights rather than hard facts.

# **Limitation 5: Dependency and Overreliance**

Explanation: The convenience and accessibility of ChatGPT might lead to overreliance, potentially stifling critical thinking, creativity, or the motivation to seek information through traditional means.

Example: Relying solely on ChatGPT for learning new topics without engaging with diverse learning resources or critical analysis.

#### Mitigation Strategies:

- Diverse Learning Resources: Use ChatGPT as one of many tools in your learning or research process, ensuring a broad and diverse exposure to information.
- Engage in Critical Analysis: Actively question and critique the information provided by ChatGPT, fostering a habit of critical thinking and independent verification.

#### **Conclusion**

While ChatGPT represents a significant leap forward in AI-driven communication and information processing, navigating its limitations and challenges is crucial for users aiming to leverage its capabilities effectively. By understanding these constraints, employing strategic approaches to mitigate potential issues, and maintaining a balanced perspective on its use, individuals can harness the power of ChatGPT responsibly and productively. As AI continues to evolve, so too will our strategies for integrating these technologies into our lives, always aiming for a harmonious balance between technological convenience and the invaluable human capacities for critical thought, creativity, and ethical consideration.

# Grasping the Knowledge Cutoff Date in AI: ChatGPT's Temporal Limitations

In the realm of artificial intelligence, particularly with language models like ChatGPT developed by OpenAI, understanding the concept of a "knowledge cutoff date" is crucial for users. This cutoff signifies the most recent point at which the model was trained on new data, setting a temporal boundary on its knowledge. This article delves into the implications of the knowledge cutoff date, provides examples to illustrate its impact, and offers strategies to navigate this limitation effectively.

# The Knowledge Cutoff Date Explained

The knowledge cutoff date is the last date up to which a language model like ChatGPT has been trained with data. This means any events, developments, or information published after this date are unknown to the model. For instance, if ChatGPT's training data includes information up to September 2021, it won't recognize or understand events occurring post-September 2021.

#### **Example:**

If a user asks ChatGPT, "Who won the Nobel Prize in Physics in 2022?" and its training data only goes up to 2021, ChatGPT cannot provide a current answer. Instead, it might offer a generic response about the Nobel Prize's history or the process of selecting laureates.

# **Implications and Challenges**

Understanding the knowledge cutoff date is vital for several reasons:

- Relevance: Ensures users have realistic expectations about the model's ability to provide current information.
- Accuracy: Helps users gauge the reliability of the responses, especially for queries requiring up-to-date knowledge.
- Adaptation: Guides users in formulating questions that can be effectively answered by the model, considering its temporal limitations.

# **Navigating the Knowledge Cutoff Date**

While the knowledge cutoff date poses certain restrictions, several strategies can help users adapt their queries and expectations accordingly.

#### **Supplementing with External Research**

For the most current information, especially regarding recent events or developments, complement ChatGPT's responses with research from up-to-date sources such as news websites, academic journals, or official publications.

#### **Example:**

After receiving a response about potential candidates for a recent Nobel Prize, verify the actual laureates through the official Nobel Prize website or recent news articles.

#### **Phrasing Time-Insensitive Queries**

When possible, phrase your questions in a way that doesn't rely on the most current data. Focus on historical information, foundational knowledge, or conceptual explanations, which are less likely to be affected by the knowledge cutoff.

#### **Example:**

Instead of asking, "What's the latest research on COVID-19 vaccines?" ask, "How do mRNA vaccines work?" This approach yields valuable information without necessitating the latest data.

#### **Utilizing ChatGPT for Timeless Tasks**

Leverage ChatGPT's strengths in areas where the knowledge cutoff date has minimal impact. This includes creative writing, coding assistance, language learning, and theoretical explanations in various fields.

#### **Example:**

Use ChatGPT to generate creative writing prompts, explain programming concepts, or assist with language translation exercises, all of which rely less on current events and more on timeless knowledge.

#### **Critical Evaluation of Responses**

Always critically evaluate the information provided by ChatGPT, especially for topics that might be affected by the knowledge cutoff. Cross-reference responses with current sources to ensure accuracy and relevance.

#### **Awareness and Continuous Learning**

Stay informed about updates to ChatGPT and similar AI models. OpenAI and other organizations regularly train their models on new data, potentially extending the knowledge cutoff date and enhancing the model's utility.

### **Conclusion**

The knowledge cutoff date represents a significant consideration when interacting with AI models like ChatGPT. By understanding this limitation, users can tailor their expectations and queries to maximize the utility of these powerful tools. Adapting strategies to navigate around the knowledge cutoff, focusing on timeless knowledge, and supplementing AI responses with current research are key to leveraging ChatGPT effectively. As AI continues to evolve, so too will our approaches to integrating these technologies into our quest for knowledge and understanding.

# 25 Quick tips for chatGTP

Here are 25 top tips for using ChatGPT effectively, designed to enhance your experience and ensure you get the most out of your interactions with the AI:

- 1. Be Specific with Your Questions: The more specific you are, the more accurate and helpful the response will be.
- 2. Use Clear and Concise Language: Avoid ambiguity to minimize misunderstandings.
- 3. Leverage Follow-Up Questions: If an answer isn't clear, ask follow-up questions to narrow down the information.
- 4. Experiment with Different Prompts: Trying various phrasing can yield different insights or more creative responses.
- 5. Utilize Voice Mode for Hands-Free Interaction: If supported, use voice commands for an enhanced experience.
- 6. Incorporate Context in Your Queries: Provide sufficient background information for complex requests.
- 7. Ask for Examples: When learning something new, ask for examples to better understand the concept.
- 8. Request Summaries for Long Texts: If you're dealing with a long document, ask ChatGPT to summarize it for you.
- 9. Explore Diverse Use Cases: From brainstorming ideas to solving complex problems, experiment with different ways ChatGPT can assist you.

- 10. Refine Your Questions Based on Responses: If the initial answer isn't what you expected, refine your question and try again.
- 11. Utilize the Browser Tool for Up-to-Date Information: When available, use the browser tool to get the latest information from the web.
- 12. Generate Creative Content: Use ChatGPT for generating ideas, stories, scripts, or even poetry.
- 13. Practice Language Learning: Engage in conversations in the language you're learning to improve your skills.
- 14. Use It for Educational Support: Get help with homework, understand complex topics, or prepare for exams.
- 15. Leverage Code Execution for Programming Help: Utilize the Python code execution feature to solve coding problems or learn programming concepts.
- 16. Request Explanations at Different Levels: Whether you're a beginner or an expert, ask for explanations that match your understanding level.
- 17. Ask for Recommendations: Get personalized suggestions for books, movies, recipes, etc., based on your preferences.
- 18. Understand Its Limitations: Recognize the areas where ChatGPT may not provide accurate or reliable information, such as very recent events or highly specialized topics.
- 19. Maintain Privacy: Avoid sharing sensitive personal information or confidential data.
- 20. Explore Image Generation with DALL·E: Use DALL·E prompts to generate images for creative projects or just for fun.

- 21. Set Objectives for Your Session: Knowing what you want to achieve can help guide your interaction and make it more productive.
- 22. Use It for Business and Professional Tasks: Draft emails, create business plans, or generate marketing copy.
- 23. Regularly Explore New Features: Stay updated on new capabilities and learn how to use them to enhance your experience.
- 24. Provide Feedback: Your feedback can help improve ChatGPT, so share your experiences and suggestions.
- 25. Create a Dialogue History: Keep track of your questions and answers for future reference, especially for ongoing projects or learning topics.

By following these tips, you can improve your interactions with ChatGPT, making the experience more efficient, enjoyable, and tailored to your needs

# **Creating prompts in ChatGTP**

# 1. Frame Questions Clearly and Specifically

Explanation: The accuracy and relevance of ChatGPT's responses greatly depend on how questions are framed. Specific questions lead to more precise answers, while vague questions might result in general or less useful responses.

Example: Instead of asking, "How do I improve?", specify the context: "How do I improve my writing skills for science fiction stories?"

# 2. Utilize Follow-Up Questions to Narrow Down Answers

Explanation: If the initial response from ChatGPT does not fully address your query, use follow-up questions to clarify or delve deeper into the subject. This iterative process helps refine the answers to be more aligned with your needs. Example: After receiving a general overview of Python programming, you might ask, "Can you provide a specific example of using a for loop in Python?"

#### 3. Incorporate Context into Your Requests

Explanation: Providing context helps ChatGPT understand the background and specifics of your request, leading to more tailored and applicable responses.

Example: "Given that I'm a beginner in yoga with a recent knee injury, what poses would you recommend?"

#### 4. Ask for Summaries or Simplifications When Needed

Explanation: For complex topics or long texts, asking for summaries or simplified explanations can make information more accessible and easier to understand. Example: "Can you summarize the key points of quantum computing in layman's terms?"

### **5. Explore Creative and Educational Uses**

Explanation: ChatGPT is not just for answering questions but can also be a tool for learning and creativity. Use it to brainstorm ideas, write stories, or understand new concepts.

Example: "Can you help me brainstorm plot ideas for a mystery novel set in Venice?"

# 6. Be Open to Experimenting with Different Question Formats

Explanation: The way you phrase your question can influence the type of response you get. Experimenting with different formats can help you find the most effective way to communicate your needs.

Example: If "What are the effects of global warming?" doesn't yield the desired depth, try "Can you explain the major environmental, social, and economic effects of global warming?"

# 7. Use ChatGPT for Practice and Learning

Explanation: ChatGPT can be an invaluable resource for practicing language skills, preparing for interviews, or learning about new subjects through interactive dialogue.

Example: "Can we have a conversation in Spanish about environmental conservation?"

# 8. Leverage ChatGPT for Content Creation and Editing

Explanation: Whether you're writing an article, preparing a presentation, or crafting social media posts, ChatGPT can assist with generating ideas, editing content, or even providing feedback.

Example: "Can you suggest an engaging introduction for my article on sustainable living?"

# 9. Recognize the Limits of ChatGPT's Knowledge

Explanation: ChatGPT's knowledge is up to a certain date, and it might not have information on very recent events or highly specialized niche topics.

Understanding these limits helps set realistic expectations.

Example: "I understand you might not have the latest updates, but can you explain the general concept behind CRISPR technology?"

#### 10. Maintain Privacy and Security

Explanation: It's crucial to avoid sharing sensitive personal information, as interactions with AI models are not private conversations. Always consider the security of your data and personal privacy.

Example: Instead of asking, "What's the best investment strategy for my account number XXXX?", ask, "What are some general strategies for diversifying an investment portfolio?"

# 11. Request Step-by-Step Guides

Explanation: When tackling new tasks or learning complex concepts, asking for step-by-step instructions can make the process easier to understand and follow. Example: "Can you provide a step-by-step guide on how to bake sourdough bread for beginners?"

# 12. Utilize ChatGPT for Idea Generation and Brainstorming

Explanation: ChatGPT can serve as a brainstorming partner, offering creative ideas, alternatives, or solutions to problems you're facing.

Example: "I need to come up with a unique theme for a tech conference. Can you suggest some innovative ideas?"

# 13. Engage in Role-Playing for Educational or Training Purposes

Explanation: Role-playing scenarios with ChatGPT can be a valuable tool for practicing language skills, interview preparation, or understanding complex interactions in a safe environment.

Example: "Let's role-play a job interview for a project manager position. You be the interviewer."

#### 14. Ask for Explanations of Errors or Complex Answers

Explanation: If you receive an answer that contains errors or is difficult to understand, don't hesitate to ask for clarification or a simpler explanation. Example: "You mentioned a 'heap overflow' in the previous answer. Can you explain what that means in simpler terms?"

# 15. Leverage ChatGPT for Personalized Learning Paths

Explanation: ChatGPT can help create personalized learning paths or curriculums based on your interests, goals, and current knowledge level.

Example: "I'm interested in learning web development from scratch. Can you suggest a learning path starting with the basics?"

# 16. Use ChatGPT for Comparison and Analysis

Explanation: When making decisions or trying to understand differences between options, ChatGPT can provide comparative analyses or pros and cons lists.

Example: "Can you compare the benefits and drawbacks of using React vs. Vue for frontend development?"

# 17. Request Templates or Frameworks for Projects

Explanation: For various projects or documents, ChatGPT can provide templates or frameworks to get you started, such as business plans, research proposals, or coding projects.

Example: "Do you have a template for a marketing plan I can use for my small business?"

#### 18. Engage in Constructive Debate or Discussion

Explanation: ChatGPT can play the devil's advocate or provide counterarguments to help you explore different perspectives on a topic or refine your arguments. Example: "I believe remote work is the future of employment. Can you provide arguments against this viewpoint?"

### 19. Utilize ChatGPT for Mental Exercises and Problem Solving

Explanation: Challenge your cognitive skills by engaging in puzzles, riddles, or complex problem-solving activities with ChatGPT.

Example: "Can you give me a challenging math puzzle suitable for an adult?"

# 20. Schedule and Planning Assistance

Explanation: ChatGPT can assist in creating schedules, planning events, or setting up reminders for important tasks, acting as a virtual assistant to organize your time more efficiently.

Example: "I need to plan a study schedule for my finals that are 4 weeks away. Can you help me draft a plan?"

# 21. Use ChatGPT for Language Translation and Practice

Explanation: ChatGPT can assist with translating phrases or texts between languages and provide practice exercises for language learners.

Example: "Can you translate 'How was your day?' into French and provide a simple conversation example?"

### 22. Explore Historical Scenarios or Hypothetical Situations

Explanation: Engaging with ChatGPT on historical or hypothetical scenarios can provide insights, entertain, and educate by exploring 'what if' situations or detailed historical analyses.

Example: "What might have happened if the internet was invented in the 19th century?"

#### 23. Utilize ChatGPT for Health and Wellness Advice

Explanation: While not a substitute for professional medical advice, ChatGPT can offer general wellness tips, healthy lifestyle suggestions, and mental health support strategies.

Example: "Can you suggest daily habits to improve mental well-being?"

# 24. Get Assistance with Data Analysis and Interpretation

Explanation: ChatGPT can help explain data analysis concepts, assist with interpreting statistical results, or provide guidance on how to present data effectively.

Example: "How do I interpret the p-value in the context of my experiment's results?"

# 25. Use ChatGPT for Creative Writing and Feedback

Explanation: Beyond generating ideas, ChatGPT can help refine your writing, provide constructive feedback, and offer suggestions for improvement.

Example: "Can you review this short story excerpt and suggest ways to enhance the character development?"

# 26. Engage in Technical Troubleshooting and Support

Explanation: ChatGPT can offer troubleshooting steps for common technical problems, from software issues to coding bugs.

Example: "My PC is running very slow despite no visible issues. What steps can I take to diagnose and fix it?"

# 27. Leverage ChatGPT for Educational Tutoring

Explanation: ChatGPT can act as a tutor, providing explanations, quizzes, and educational resources on a wide range of subjects for students of all levels.

Example: "Can you explain the laws of thermodynamics and provide practice questions?"

# 28. Use ChatGPT for Event Planning and Ideas

Explanation: When planning events, ChatGPT can offer creative themes, planning checklists, and entertainment ideas to ensure your event is memorable.

Example: "I'm planning a virtual team-building event. What activities would you suggest?"

# 29. Seek Assistance with Personal Development and Goal Setting

Explanation: ChatGPT can help you articulate personal development goals, suggest resources for skill acquisition, and provide motivation tips.

Example: "I want to become more disciplined. How can I set realistic goals and achieve them?"

# 30. Utilize ChatGPT for Professional Networking and Career Advice

Explanation: ChatGPT can offer advice on professional networking strategies, resume building, and interview preparation to help advance your career.

Example: "What are some effective ways to network in my industry online?"

# 31. Enhancing Research Skills

Explanation: Use ChatGPT to help you develop better research questions, understand complex topics, or get summaries of academic papers.

Example: "Can you help me formulate research questions on the topic of renewable energy trends?"

# 32. Improving Reading Comprehension

Explanation: Ask ChatGPT to explain or summarize difficult texts, enhancing your understanding and retention of the material.

Example: "Can you summarize the main themes of 'War and Peace' in simple terms?"

# 33. Crafting Professional Bios

Explanation: Get assistance in writing compelling professional bios for social media, websites, or professional directories.

Example: "I need to write a short bio for my LinkedIn profile. Can you guide me?"

# 34. Developing Soft Skills

Explanation: ChatGPT can provide tips and exercises for improving communication, leadership, and teamwork skills.

Example: "What exercises can I do to improve my public speaking skills?"

# 35. Exploring Music and Art

Explanation: Discover new music, artists, or art history facts tailored to your interests or current study topics.

Example: "Can you recommend some classical composers similar to Mozart?"

# 36. Enhancing Culinary Skills

Explanation: Get recipes, cooking tips, or meal planning advice to improve your culinary skills or to add variety to your meals.

Example: "What are some easy-to-make vegetarian recipes for dinner?"

# **37. Planning Travel and Adventures**

Explanation: ChatGPT can suggest travel destinations, prepare itineraries, or offer travel tips for your next adventure.

Example: "I have a week in Italy. Can you suggest an itinerary including cultural and culinary experiences?"

# 38. Learning about Fashion and Style

Explanation: Get advice on current fashion trends, wardrobe essentials, or how to dress for specific occasions.

Example: "What are the essential pieces every man should have in his wardrobe?"

# **39. Developing Hobby Projects**

Explanation: Whether you're into gardening, model building, or any other hobby, ChatGPT can offer project ideas and guidance.

Example: "I'm interested in starting a balcony garden. What plants would you recommend for a beginner?"

# **40. Understanding Financial Concepts**

Explanation: ChatGPT can help demystify complex financial concepts, offering explanations in simpler terms or practical advice for managing personal finances. Example: "Can you explain the basics of investing in the stock market?"

#### 41. Practicing Mindfulness and Meditation

Explanation: Get guided practices or advice on incorporating mindfulness and meditation into your daily routine.

Example: "Can you suggest a simple 5-minute mindfulness exercise for beginners?"

# **42.** Navigating Life Changes

Explanation: ChatGPT can offer support and practical advice for dealing with significant life changes, such as moving to a new city, starting a new job, or entering retirement.

Example: "I'm about to start college. Do you have any advice?"

# 43. Exploring Science and Technology Trends

Explanation: Stay informed about the latest developments in science and technology with summaries or discussions on current trends.

Example: "What are the latest trends in artificial intelligence research?"

# 44. Writing Assistance for All Occasions

Explanation: Whether you're drafting a heartfelt letter, a formal report, or creative fiction, ChatGPT can provide structure, editing tips, and inspiration.

Example: "I need to write a persuasive letter to my city council. Any tips?"

# **45. Conducting Mock Interviews**

Explanation: Prepare for job interviews or other important meetings by conducting mock interviews with ChatGPT.

Example: "Can we do a mock interview for a software engineering position?"

# 46. Getting Motivated and Inspired

Explanation: When you're feeling stuck or uninspired, ChatGPT can offer motivational quotes, success stories, or personal development ideas.

Example: "I'm feeling unmotivated. Can you share some success stories of people who overcame failure?"

# 47. Learning DIY Skills

Explanation: From home repairs to crafts, ChatGPT can provide DIY guides, safety tips, and creative ideas to help you start and complete your projects successfully. Example: "How do I fix a leaky faucet?"

#### 48. Exploring Philosophy and Ethics

Explanation: Dive into philosophical discussions or ethical dilemmas to broaden your perspective and critical thinking skills.

Example: "What are the main arguments in the debate on utilitarianism versus deontological ethics?"

# 49. Creating Custom Workouts and Fitness Plans

Explanation: Based on your goals and available equipment, ChatGPT can suggest workouts or fitness plans tailored to your needs.

Example: "I want to improve my strength and have access to a gym. Can you suggest a workout plan?"

# **50.** Understanding Environmental Conservation

Explanation: Learn about sustainable living practices, conservation efforts, and how you can contribute to protecting the environment.

Example: "What are some simple ways I can reduce my carbon footprint at home?"

These tips showcase the versatility and depth of ChatGPT's capabilities, encouraging users to explore a wide range of topics, develop new skills, and engage in meaningful conversations across diverse areas of interest.